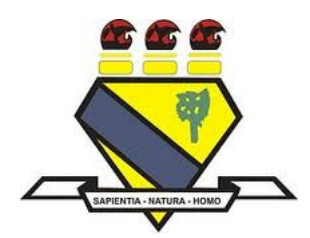

## UNIVERSIDADE FEDERAL DE RORAIMA PRÓ-REITORIA DE PESQUISA E PÓS-GRADUAÇÃO MESTRADO PROFISSIONAL EM MATEMÁTICA EM REDE NACIONAL - PROFMAT

## JERRIMAR MORAES DE ARAÚJO

## **Teoria Matemática Implícita na Geometria Fractal: construindo fractais com a ferramenta computacional Asymptote**

Boa Vista - RR 2015

## JERRIMAR MORAES DE ARAÚJO

## **Teoria Matemática Implícita na Geometria Fractal: construindo fractais com a ferramenta computacional Asymptote**

Dissertação apresentada ao Programa de Mestrado Profissional em Matemática em Rede Nacional - PROFMAT, da Sociedade Brasileira de Matemática - SBM e Universidade Federal de Roraima - UFRR, como parte dos requisitos para a obtenção do título de Mestre em Matemática.

Orientador: Prof. Dr. Lindeval Fernandes de Lima

## Dados Internacionais de Catalogação na publicação (CIP) Biblioteca Central da Universidade Federal de Roraima

A663t Araújo, Jerrimar Moraes de. Teoria Matemática Implícita na Geometria Fractal: construindo fractais com a ferramenta computacional Asymptote / Jerrimar Moraes de Araújo. – Boa Vista, 2015. 69f. : il. Orientador: Prof. Dr. Lindeval Fernandes de Lima. Dissertação (mestrado) – Universidade Federal de Roraima, Programa de Pós-Graduação Mestrado Profissional em Matemática em Rede Nacional.

> 1 – Geometria Fractal. 2 – Fractais pioneiros. 3 – Asymptote. 4 – Indução Matemática. I – Título. II – Lima, Lindeval Fernandes de (orientador).

> > CDU – 514.1

## JERRIMAR MORAES DE ARAÚJO

Teoria Matemática Implícita na Geometria Fractal:

# construindo fractais com a ferramenta computacional Asymptote

Dissertação apresentada ao Programa de Mestrado Profissional em Matemática em Rede Nacional - PROFMAT, da Sociedade Brasileira de Matemática - SBM e Universidade Federal de Roraima - UFRR, como pré-requisito para a obtenção do título de Mestre em Matemática. Defendida em 03 de dezembro de 2015, e avaliada pela seguinte banca examinadora.

Prof. Dr. Lindeval Fernandes de Lima Orientador - UFRR

Prof. Dr. Oscar Tintorer Delgado - UERR

Prof. Dr. Luciano Ferreira da Silva - UFRR

*À minha amada esposa Joana Maria e ao meu querido filho Marcos Vinícius pela compreensão durante os momentos em família que estive ausente durante este curso e que não foram poucos.*

## **AGRADECIMENTOS**

A DEUS por ter me dotado de inteligência e ter me dado força para chegar até aqui, mesmo diante de grandes dificuldades que surgiram ao longo desta caminhada.

Ao Prof. Lindeval Fernandes de Lima pela valorosa colaboração na orientação e também pela paciência que teve durante o processo de construção deste trabalho.

Ao Prof. Joselito de Oliveira que não mediu esforços para que este programa de mestrado viesse a funcionar em nossa universidade.

Aos demais professores do curso, Prof. Alberto Martin Martinez Castañeda, Prof. Elzimar de Oliveira Rufino, Prof. Raimundo Pedro e Prof. Silvestre Monteiro, pela colaboração em nossa formação enquanto ministravam suas disciplinas.

À Coordenação de Aperfeiçoamento de Pessoal de Nível Superior - CAPES, pelo financiamento deste programa de pós-graduação.

E por fim e não menos importante aos meus companheiros de curso. Em especial a Admilson Alves, Ana Maria, Denis Apolinário, Eduardo Lepletier, Eduardo Sindeaux, Wender Lamounier, Reginaldo Beltrami e Rodson Santos.

*"A Geometria dos Fractais não é apenas um capítulo da Matemática, mas também, uma forma de ajudar os Homens a verem o mesmo velho Mundo diferentemente" Benoît Mandelbrot*

## **RESUMO**

O presente trabalho consiste em um relato sobre a origem da Geometria Fractal, tendo em destaque a figura de Benoît Mandelbrot, identificado como pioneiro nesta área, cujo fractal leva seu nome. Mostra os fractais pioneiros, assim como a construção destes através da ferramenta computacional "Asymptote". É necessário dizer que, a partir da construção destes, percebe-se, com facilidade um intenso uso de conteúdos presentes no currículo escolar do ensino básico, como por exemplo o cálculo de perímetro e de áreas de figuras planas, potenciação, problemas de contagens, entre outros, os quais podem ser abordados com o intuito de introduzir tal conteúdo ou mesmo aprofundá-lo. Por fim, faremos uso de Indução Matemática para demonstrar algumas destas fórmulas encontradas.

**Palavras-chave:** Geometria Fractal, Fractais Pioneiros, Asymptote, Indução Matemática.

## **ABSTRACT**

This work consists the historic report of the origin of Fractal Geometry, and highlighted the figure of Benoît Mandelbrot, identified as pioneer in this area, whose fractal bears his name. Shows the pioneers fractals, as well as the construction of these using the computational tool "Asymptote". It must be said that, from the construction of these, it is noted, easily a intense use of contents present in the curriculum of basic education, such as the calculation of perimeter and area of plane figures, potentiation, in counts problems, among others, they can be addressed in order to start the study of such content or to same deepen it. Finally, we will make use of Mathematical Induction to demonstrate some of the formulas found.

**Key-words**: Fractal Geometry, Pioneers Fractals, Asymptote, Mathematical Induction.

## **LISTA DE ILUSTRAÇÕES**

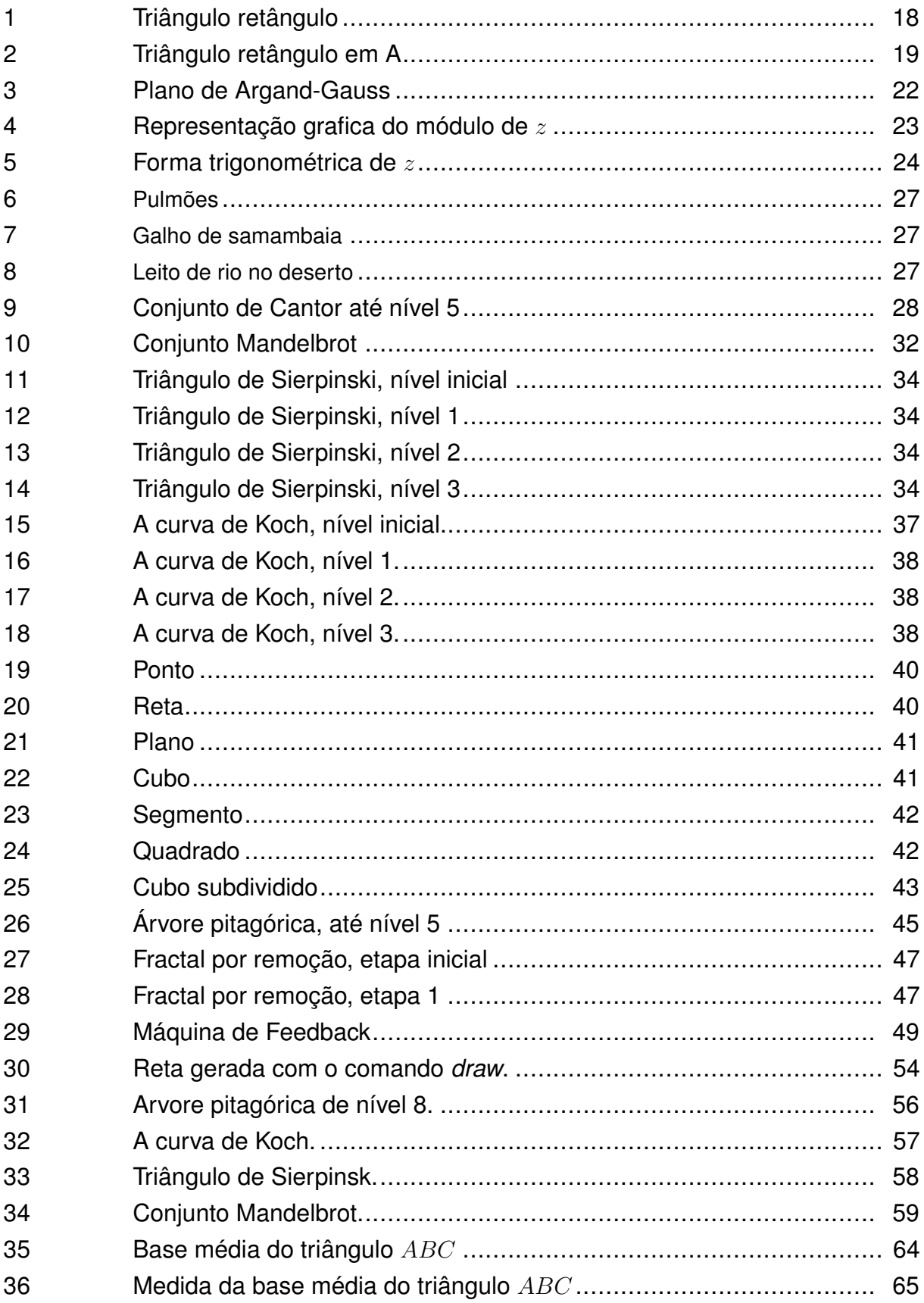

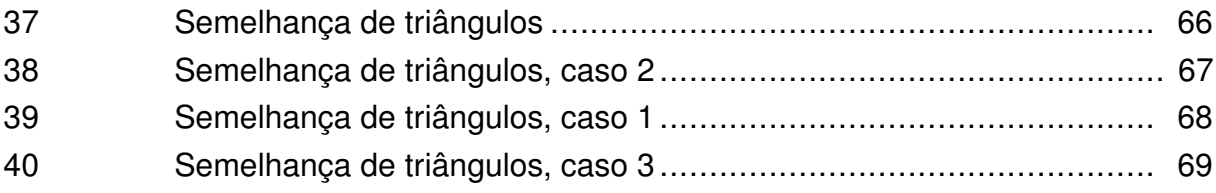

## **Lista de símbolos**

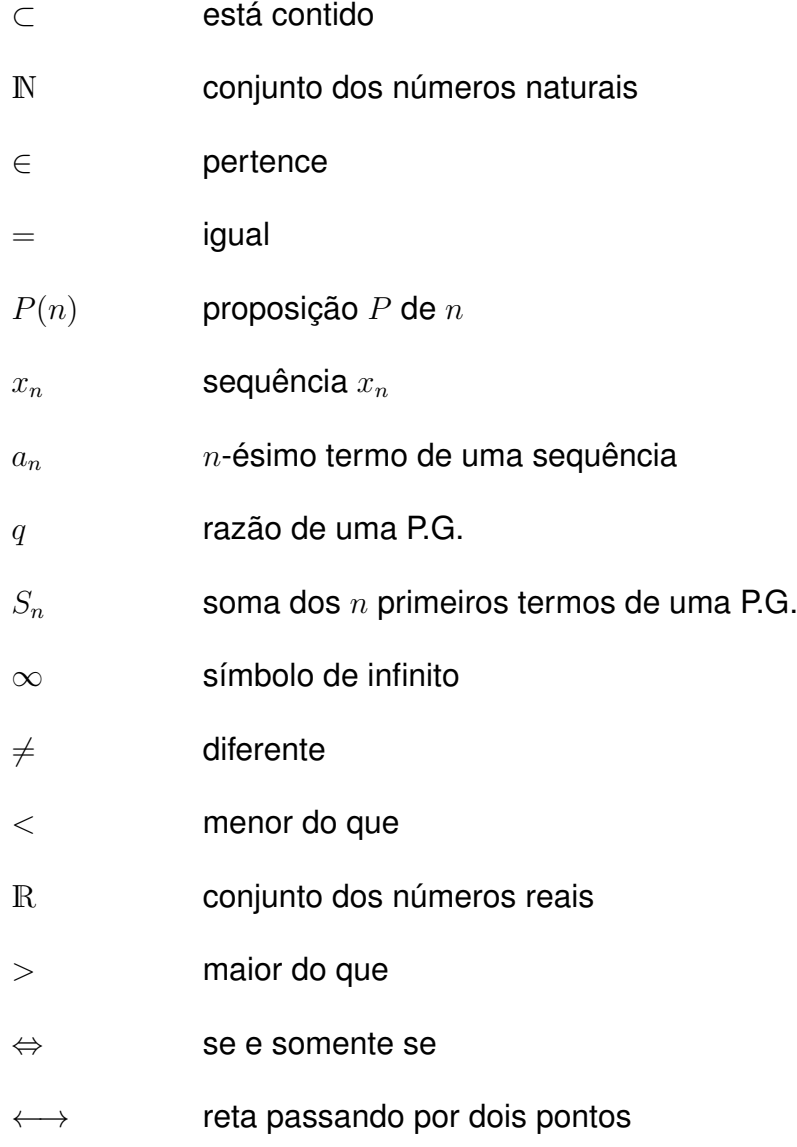

## **SUMÁRIO**

<span id="page-12-0"></span>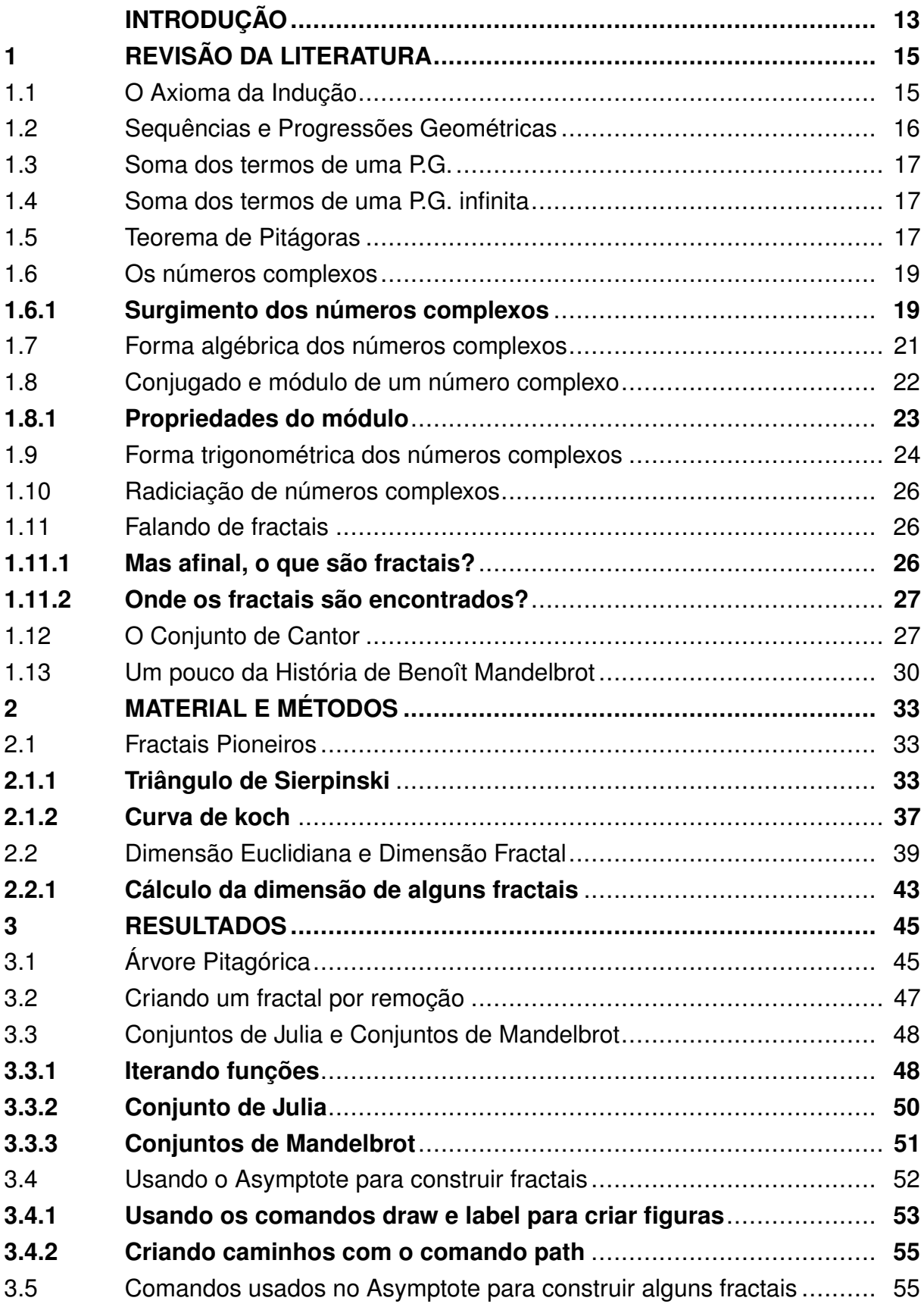

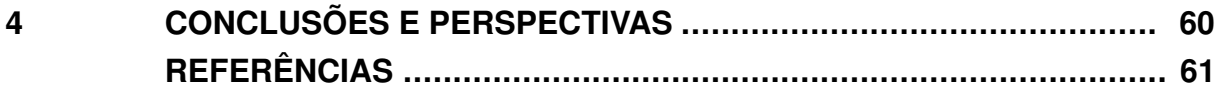

## **ANEXOS**

63

## <span id="page-14-1"></span>INTRODUÇÃO

Segundo Euclides<sup>[1](#page-14-0)</sup>, existem figuras que não têm dimensão, ou melhor, têm dimensão zero. É o caso dos pontos, como este ponto final ( . ). Uma linha, por sua vez, considerada distância entre dois pontos quaisquer, é algo com uma única dimensão. Já a capa desta dissertação, de acordo com a Geometria Euclidiana, tem duas dimensões. Pois, para conhecer qual a sua área, é necessário multiplicar dois números, o que representa o comprimento pelo que representa a largura. Do mesmo modo, um bloco possui três dimensões, porque precisamos multiplicar três números (comprimento, largura e altura) para saber qual o seu volume, conforme [\(OLIVEIRA,](#page-63-0) [1994\)](#page-63-0).

Durante séculos, os objetos e os conceitos da geometria euclidiana foram considerados como os que melhor descreviam o mundo em que vivemos, porém, a descoberta de geometrias não-euclidianas introduziu novos objetos que representam certos fenômenos do Universo, tal como se passou com os fractais, conforme [\(EDUC.FC,](#page-62-1) [2000\)](#page-62-1). No entanto, a geometria mais conhecida por todos, seja um estudante secundarista, um estudante universitário ou um estudante de pós-graduação, ainda é sem dúvida, a geometria de Euclides. É esta geometria que o aluno de ensino médio estuda. Através da geometria de Euclides, o aluno é capaz de representar objetos como pontos, retas, planos, polígonos, círculos, etc. No entanto, como descrever por exemplo os contornos das montanhas, a superfície dos pulmões humanos, a trajetória das gotículas de água quando penetram na terra, usando apenas os conhecimentos da geometria de Euclides? É inegável que existem ainda uma infinidade de fenômenos na natureza que não podem ser descritos pela geometria de Euclides. É necessário dizer que somente uma nova área, uma geometria não-euclidiana, a Geometria Fractal é capaz de descrever tais fenômenos da natureza. Assim, essa nova área das ciências matemáticas vem tendo uma enorme aplicação: Para os biólogos, ajuda a compreender o crescimento das plantas. Para os físicos, possibilita o estudo de superfícies intrincadas. Para os médicos, dá uma nova visão da anatomia interna do corpo, entre outros exemplos. Assim, não faltam exemplos. Um dos mais belos e, sem dúvida, o mais colorido é o uso dos fractais na arte. Quando os computadores são alimentados com equações, eles criam magníficos desenhos abstratos, conforme [\(OLIVEIRA,](#page-63-0) [1994\)](#page-63-0). São encontrados ainda aplicações nas áreas da Computação Gráfica, Geografia e Economia, conforme [\(SALLA,](#page-63-1) [2011\)](#page-63-1). A Geometria Fractal desponta portanto, como uma nova área das ciências matemáticas com imensas possibilidades de aplicações, mas que ainda é pouquíssima conhecida de todos.

Motivados pelos fatos supracitados, propõe-se como objetivo geral deste tra-

<span id="page-14-0"></span>Matemático grego da escola platônica que viveu dois milênios atrás, Euclides de Alexandria é conhecido como o Pai da Geometria. Disponível em: <http://www.infoescola.com/biografias/euclides/>. Acesso em 05/03/2015

balho realizar um estudo sobre os fractais pioneiros, destacando suas principais características e relacionando-os com conteúdos matemáticos presentes no currículo da educaçao básica.

Desta forma, apresentamos no primeiro capítulo algumas definições e teoremas necessários para o desenvolvimento deste trabalho, tais como o Axioma da Indução, o conceito de sequências numéricas, progressões geométricas, números complexos e teorema de Pitágoras. Ainda neste capítulo, é apresentado o conceito de fractal, assim como o conjunto de Cantor, considerado por muitos, na época de sua criação, como um dos "monstros matemáticos" e também, um breve histórico sobre Benôit Mandelbrot, primeiro matemático a escrever sobre o referido tema.

Os fractais pioneiros são apresentados no segundo capítulo, numa abordagem simples e bastante oportuna, aproveitando-se dos aspectos geométricos e do surgimento de padrões contidos na Geometria Fractal afim de relacioná-los com conteúdos do currículo mínimo de matemática aplicados atualmente nas três séries do ensino médio das escolas públicas brasileiras. Por exemplo, a utilização de logaritmos no cálculo da dimensão de um fractal ou a dedução de fórmulas de perímetros e áreas através da observação de padrões geométricos que surgem naturalmente na teoria da Geometria Fractal. Por último, faremos uso de Indução Matemática para demonstrar algumas das fórmulas encontradas.

No terceiro e último capítulo são apresentados mais alguns fractais, e novamente são trabalhados os conteúdos presentes durante o processo de suas construções. Neste capítulo, ainda são abordados os fractais Conjunto de Julia e Conjunto de Mandelbrot. Também é abordado neste capítulo, o uso da ferramenta computacional Asymptote que é uma linguagem descritiva de gráficos vetoriais, desenvolvido por Andy Hammerlindl, John C. Bowman (University of Alberta) e Tom Prince, que fornece uma estrutura baseada em coordenar natural para desenho técnico e que neste trabalho a usaremos para construir alguns fractais. Finalmente, são mostrados os comandos usados no Asymptote para construir alguns dos fractais presentes neste trabalho.

## <span id="page-16-3"></span><span id="page-16-0"></span>**1 REVISÃO DA LITERATURA**

Neste capítulo são apresentados alguns conceitos e resultados que serão utilizados no desenvolvimento deste trabalho, como por exemplo o Axioma da Indução, números complexos, a definição de sequências numéricas e de uma progressão geométrica (P.G.), entre outros. Também neste capítulo, é discutido o surgimento do termo fractal e ainda relatado um pouco sobre a história de Benoît Mandelbrot que foi o primeiro a escrever sobre este tema e finalmente, será apresentado o Conjunto de Cantor, um dos fractais pioneiros.

<span id="page-16-1"></span>1.1 O Axioma da Indução

São apresentadas abaixo 4 afirmações que servem de base para a construção dos números naturais:

(a) Todo número natural tem um único sucessor;

(b) Números naturais diferentes têm sucessores diferentes;

(c) Existe um único número natural, chamado **um**, representado pelo símbolo 1, que não é sucessor de nenhum outro;

(d) Seja X um conjunto de números naturais, isto é,  $X \subset \mathbb{N}$ . Se  $1 \in X$  e se além disso, o sucessor de todo elemento de X ainda pertencer a X, então  $X = N$ .

Estes axiomas são conhecidos como axiomas de Peano<sup>[1](#page-16-2)</sup> e o último deles é conhecido como o Axioma da Indução, conforme [\(LIMA,](#page-62-2) [2006\)](#page-62-2). Ele é a base de um eficiente método de demonstração de proposições referentes aos números naturais, chamada demonstração por indução, ou por recorrência, o que será de grande importância, uma vez que no desenvolvimento deste texto fórmulas envolvendo números naturais surgirão naturalmente.

O Axioma da Indução quando enunciado sob a forma de propriedades em vez de conjuntos, fica assim formulado:

Seja  $P(n)$  a propriedade relativa ao número natural n. Suponha que

(i)  $P(1)$  é válida;

(ii) Para todo  $n \in \mathbb{N}$ , a validez de  $P(n)$  implica na validez de  $P(n')$ , onde  $n'$  é o sucessor de  $n$ , isto é,  $n' = n + 1$ ;

<span id="page-16-2"></span><sup>1</sup> Considerado o maior matemático italiano de sua época, tornou-se um dos principais formuladores da moderna lógica simbólica.

Disponível em: <http://www.dec.ufcg.edu.br/biografias/GiusPean.html>. Acesso em 05/03/2015

Então,  $P(n)$  é válida qualquer que seja o número natural  $n$ .

<span id="page-17-1"></span>Com efeito, se chamarmos de X o conjunto dos números naturais para os quais a propriedade  $P(n)$  é válida, veremos que:

1 ∈ X em virtude de (i); e que  $n \in X$  implica  $n' \in X$  em virtude de (ii).

Logo, pelo Axioma da Indução, concluímos que  $X = \mathbb{N}$ .

**Definição 1.1.** *Esta formulação sob a forma de propriedade é chamada de Princípio de Indução Matemática.*

<span id="page-17-0"></span>1.2 Sequências e Progressões Geométricas

**Definição 1.2.** *Uma sequência de números reais é uma função* x : N −→ R*, que associa a cada número natural* n *um número real* xn*, chamado o* n*-ésimo termo da sequência.*

Escreve-se  $(x_1, x_2, x_3, ..., x_n, ...)$  ou  $(x_n)_{n\in\mathbb{N}}$  para indicar a sequência cujo o  $n$ -ésimo termo é  $x_n$ , conforme [\(LIMA,](#page-62-2) [2006\)](#page-62-2).

**Definição 1.3.** *Uma Progressão Geométrica (P.G.) é uma sequência numérica na qual a taxa de crescimento (ou de decrescimento) de cada termo para o seguinte é sempre a mesma.*

Com base na definição (1.3), podemos deduzir a fórmula do termo geral para uma P.G. qualquer.

Seja a Progressão Geométrica  $(a_1, a_2, a_3, a_4, \ldots, a_n, \ldots)$ , onde:

 $a_1$  representa o primeiro termo;

 $q$  representa a razão da P.G.;

 $a_n$  representa um termo qualquer;

 $n$  representa o número de termos.

Assim, podemos escrever:

$$
a_2 = a_1.q
$$
  
\n
$$
a_3 = a_2.q = (a_1.q).q = a_1.q^2
$$
  
\n
$$
a_4 = a_3.q = (a_1.q^2).q = a_1.q^3
$$
  
\n
$$
\vdots
$$
  
\n
$$
a_n = a_{n-1}.q = a_1.q^{n-1}
$$

Temos então, a seguinte fórmula:

$$
a_n = a_1 \cdot q^{n-1}
$$

<span id="page-18-3"></span><span id="page-18-0"></span>1.3 Soma dos termos de uma P.G.

Abaixo temos descrita a dedução da fórmula da soma dos termos de uma P.G. finita, conforme [\(IEZZI GELSON; DOLCE,](#page-62-3) [2013\)](#page-62-3).

Dada uma P.G. onde são conhecidos o primeiro termo  $a_1$  e a razão  $q$ , podemos escrever a soma  $S_n$  de seus n primeiros termos como

$$
S_n = a_1 + a_1 \cdot q + a_1 \cdot q^2 + \dots + a_1 \cdot q^{n-2} + a_1 \cdot q^{n-1}
$$
\n(1.1)

Multiplicando ambos os membros de  $(1.1)$  por  $q$ , obtemos:

$$
q.S_n = a_1.q + a_1.q^2 + a_1.q^3... + a_1.q^{n-1} + a_1.q^n
$$
\n(1.2)

Observando os segundos membros de  $(1.1)$  e  $(1.2)$ , vemos que a parcela  $a_1$  só aparece em  $(1.1)$  e a parcela  $a_1.q^n$  só aparece em  $(1.2)$  e todas as demais parcelas são comuns às duas igualdades, assim, subtraíndo, temos:

$$
(1.2) - (1.1) \Rightarrow q.S_n - S_n = a_1.q^n - a_1 \Rightarrow S_n.(q-1) = a_1.q^n - a_1
$$
  
Supondo que  $q \neq 1$ , resulta:

$$
S_n = \frac{a_1 \cdot q^n - a_1}{q - 1}.
$$
\n(1.3)

#### <span id="page-18-1"></span>1.4 Soma dos termos de uma P.G. infinita

Nas progressões geométricas em que  $0 < |q| < 1$ , a soma dos n primeiros termos tem um limite finito quando  $n$  tende a infinito. Nesse caso,  $q^n$  aproxima-se de zero para  $n$  suficientemente grande, ou seja,  $\lim\limits_{n\to\infty}q^n=0,$  conforme [\(DANTE,](#page-62-4) [2010\)](#page-62-4).

Assim, a soma S de uma P.G. de infinitos termos será dada por:

$$
S = \lim_{n \to \infty} S_n = \lim_{n \to \infty} \frac{a_1 \cdot q^n - a_1}{q - 1} = \frac{-a_1}{q - 1} = \frac{a_1}{1 - q}.
$$
 (1.4)

#### <span id="page-18-2"></span>1.5 Teorema de Pitágoras

**Definição 1.4.** *Um triângulo que possui um ângulo reto é chamado triângulo retângulo.*

<span id="page-19-2"></span>*O lado oposto ao ângulo reto é chamado hipotenusa, e os outros dois lados são denominados catetos.*

<span id="page-19-0"></span>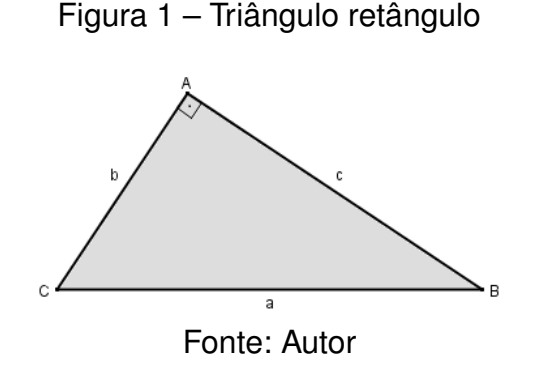

## **Teorema 1.** *Teorema de Pitágoras*

*Em todo triângulo retângulo, o quadrado do comprimento da hipotenusa é igual a soma dos quadrados dos comprimentos dos catetos.*

Em termos de notação estabelecida acima, o Teorema de Pitágoras afirma que

$$
a^2 = b^2 + c^2.
$$

A demonstração que segue pode ser encontrada no livro Geometria Euclidiana Plana de João Lucas Marques Barbosa, ver [\(BARBOSA,](#page-62-5) [2012\)](#page-62-5).

*Demonstração.* A prova do Teorema de Pitágoras é uma consequência da semelhança dos triângulos <sup>[2](#page-19-1)</sup> ABD, CDA e ABC, onde D é a projeção ortogonal do ponto A sobre a hipotenusa  $BC$ , ver figura 2.

Da semelhança dos triângulos ADB e ABC ( $A \rightarrow C$ ,  $B \rightarrow B$  e  $D \rightarrow A$ ) conclui-se que

$$
\frac{m}{c} = \frac{c}{a}.
$$

Da semelhança de  $CDA$  e  $ABC$  ( $C \longrightarrow C$ ,  $D \longrightarrow A$  e  $A \longrightarrow B$ ), conclui-se que

$$
\frac{n}{b} = \frac{b}{a}.
$$

<span id="page-19-1"></span> $\overline{a}$  Para mais informações sobre semelhança de triângulos ver anexo II

<span id="page-20-3"></span>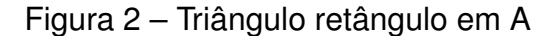

<span id="page-20-0"></span>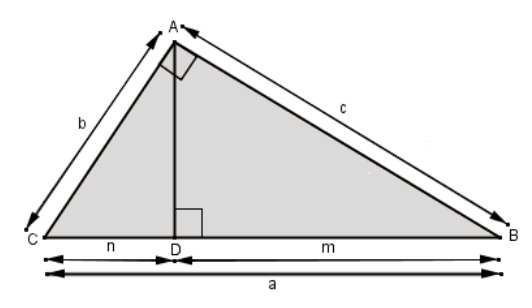

Fonte: BARBOSA, 2012

Logo,  $a.m = c^2$  e  $a.n = b^2$ . Portanto,  $a.(m + n) = c^2 + b^2$ . Como  $m + n = a$ , então  $a^2 = b^2 + c^2$ .

 $\Box$ 

#### <span id="page-20-1"></span>1.6 Os números complexos

O conceito de número complexo se desenvolveu gradativamente, como ocorreu com os demais tipos de números. Algumas equações de grau 2, como por exemplo  $x^2+1=0$  não haviam solução até o século  $XVI$ , pois para os matemáticos da época a raiz negativa não existia.

## <span id="page-20-2"></span>**1.6.1 Surgimento dos números complexos**

Engana-se, quem pensa que os números complexos foram criados com a finalidade de resolver equações de grau 2 cujo discriminante é negativo. Em sua obra, publicada em 1545 e intitulada "Ars Magna", Girolamo Cardano mostrou um método para resolver equações de grau 3, hoje denominada, fórmula de Cardano. Conhecida por muitos autores como fórmula de Cardano-Tartaglia, pois Niccolò Fontana (1499 - 1557), apelidado de Tartaglia é quem a teria descoberto e revelado a Cardano com a promessa de que não a publicaria antes que Tartaglia o fizesse, a qual não foi cumprida, conforme [\(NASCIMENTO,](#page-62-6) [2015\)](#page-62-6).

Cardano definiu em sua obra a fórmula para equações de grau 3 do tipo  $x^3 + ax + b = 0$ . E fazendo  $x = y - \frac{a}{3}$  $\frac{a}{3}$ , mostrou como reduzir uma equação da forma  $x^3 + ax^2 + bx + c = 0$  para  $y^3 + py + q = 0.$  Por fim, mostrou como reduzir equações de grau 4 a equações cúbicas. A fórmula de Cardano é dada por:

$$
x = \sqrt[3]{-\frac{b}{2} + \sqrt{\left(\frac{b}{2}\right)^2 + \left(\frac{a}{3}\right)^3}} + \sqrt[3]{-\frac{b}{2} - \sqrt{\left(\frac{b}{2}\right)^2 + \left(\frac{a}{3}\right)^3}}.
$$

<span id="page-21-0"></span>Rafael Bombelli (1526-1572), matemático e engenheiro hidráulico, nascido em Bolonha, Itália, fazendo uso da fórmula de Cardano para resolver a equação  $x^3 - 15x - 4 = 0$  encontrou que  $x = \sqrt[3]{2 + \sqrt{-121}} + \sqrt[3]{2 - 121}$ √  $\overline{-121}$ . E conforme ele próprio escreveu em 1572 no livro "L'Algebra parte maggiore dell'Arithmetica", sua ideia foi supor que os números  $\sqrt[3]{2 + \sqrt{-121}}$  e  $\sqrt[3]{2 - 12}$  $\ddot{\ }$  $-121$  deveriam ser números da forma  $a+$ √  $-b$  e  $a-$ √  $-b$ , respectivamente, conforme [\(CERRI CRISTINA. MONTEIRO,](#page-62-7) [2001\)](#page-62-7). Ele mostrou após algumas contas que  $a = 2 e b = 1$  o que resulta em  $x = \sqrt[3]{2 + \sqrt{-121}} + \sqrt[3]{2 - 121}$  $\sqrt{-121} = 2 + \sqrt{-1} + 2 -$ √  $\overline{-1} = 4.$ 

Depois deste fato, os números da forma  $a + b$  $\sqrt{-1}$ , com  $a \in \mathbb{R}$  e  $b \in \mathbb{R}^*_+$ , passaram a ser considerados. Descartes teria escrito a seguinte frase "Nem sempre as raízes verdadeiras (positivas) ou falsas (negativas) de uma equação são reais. As vezes elas são imaginárias". Por isso, até hoje o número <sup>√</sup> −1 é chamado número imaginário ou unidade imaginária.

Outros matemáticos que deram contribuições para constituição dos números complexos foram Leonhard Euler nascido em Basiléia, Suiça, no ano de 1707 e Johann Karl Friedrich Gauss, nascido em Brunsvique, Alemanha. Euler definiu <sup>√</sup> −1 como sendo  $i$ , o que nos dá  $i^2 = -1$ . Já Gauss foi o invetor do termo "números complexos". O leitor interessado em saber mais sobre o sugimento dos números complexos pode consultar [\(NASCIMENTO,](#page-62-6) [2015\)](#page-62-6) e [\(CERRI CRISTINA. MONTEIRO,](#page-62-7) [2001\)](#page-62-7).

Podemos então definir números complexos.

**Definição 1.5.** *Um número complexo*  $z \notin \mathcal{U}$  *par ordenado de números reais*  $z = (a, b)$ *, satisfazendo as seguintes operações de soma e produto. Assim, dados*  $z_1 = (a_1, b_1)$  *e*  $z_2 = (a_2, b_2)$ , tem-se:

- i)  $z_1 + z_2 = (a_1 + a_2, b_1 + b_2)$
- ii)  $z_1 \nvert z_2 = (a_1a_2 b_1b_2, a_1b_2 + b_1a_2)$

**Proposição 1.** *A soma e o produto têm as seguintes propriedades para todo número complexo*  $z = (a, b)$ *, onde*  $a, b \in \mathbb{R}$ :

1. Associatividade da soma:

$$
[(a,b) + (c,d)] + (e,f) = (a,b) + [(c,d) + (e,f)]
$$

2. Comutatividade da soma:

$$
(a, b) + (c, d) = (c, d) + (a, b)
$$

<span id="page-22-1"></span>3. Elemento neutro da soma:

$$
(a, b) + (0, 0) = (a, b)
$$

4. Inverso aditivo:

$$
(a, b) + (-a, -b) = (0, 0)
$$

5. Associatividade do produto:

$$
[(a, b), (c, d)], (e, f) = (a, b), [(c, d), (e, f)]
$$

6. Comutatividade do produto:

$$
(a, b) . (c, d) = (c, d) . (a, b)
$$

7. Distributividade do produto em relação à soma (à esquerda e à direita):

$$
(a, b) \cdot [(c, d) + (e, f)] = (a, b) \cdot (c, d) + (a, b) \cdot (e, f)
$$

$$
[(a, b) + (c, d)] \cdot (e, f) = (a, b) \cdot (e, f) + (c, d) \cdot (e, f)
$$

8. Elemento neutro do produto:

$$
(a,b).(1,0)=(a,b)
$$

9. Inverso multiplicativo:

$$
(a, b) \cdot \left(\frac{a}{a^2 + b^2}, \frac{-b}{a^2 + b^2}\right) = (1, 0)
$$

Todas estas propriedades encontram-se demonstradas em [\(NASCIMENTO,](#page-62-6) [2015\)](#page-62-6).

## <span id="page-22-0"></span>1.7 Forma algébrica dos números complexos

Através da aplicação bijetiva  $\phi : \mathbb{R} \to A$ , definida por  $\phi(x) = (x, 0)$ , onde  $A = \{(a, 0) : a \in \mathbb{R}\},\$ que conserva as operações soma e produto, pode-se concluir que números complexos da forma  $(a, 0)$  se comportam igualmente números reais em relação as operações soma e produto. Assim, o conjunto dos números reais torna-se um subconjunto dos números complexos, basta identificar o número real a com o par ordenado (a, 0).

Observe que,  $i^2 = i.i = (0, 1).(0, 1) = (0.0-1.1, 0.1+1.0) = (-1, 0) = -1$ . Então, aumentando o índice das potências de  $i$ , teremos:

 $i^0=1,~~i^1=i,~~i^2=-1,~~i^3=-i,~~$ e repete-se de forma cíclica sempre nesta ordem, conforme aumentam os valores das potências.

Seja portanto o número complexo  $z = (a, b)$ , com  $a, b \in \mathbb{R}$ , temos:

 $z = (a, b) = (a, 0) + (0, b) = (a, 0) + (b.0 - 0.1, b.1 + 0.0) = (a, 0) + (b, 0.0, 1)$ , ou seja,  $z = (a, b) = a + bi$ .

No número complexo  $z = a + bi$ ,  $a \neq b$  são, respectivamente, denominados de parte real e parte imaginária de z, cujas notações são  $Re(z) = a$  para parte real e  $Im(z) = b$  para parte imaginária. Se, em  $z = a + bi$ , tivermos  $b = 0$ , o número é chamado real e caso  $a = 0$  com  $b \neq 0$ , o número é chamado imaginário puro.

**Observação:** Podemos representar o número complexo  $z = a + bi$  graficamente, no plano conhecido como Plano de Argand-Gauss, idêntico ao plano de coordenadas cartesianas, conforme figura 3. Onde os eixos  $Ox$  e  $Oy$  são denominados, respectivamente, eixo real e eixo imagiário.

<span id="page-23-0"></span>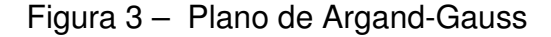

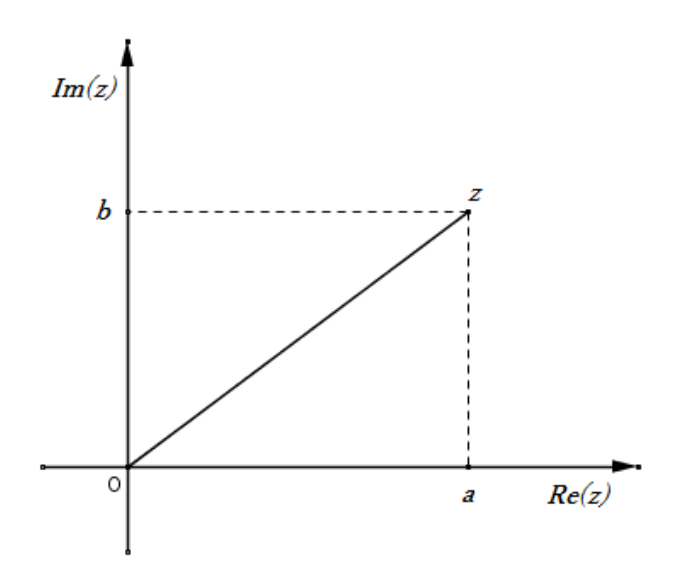

Fonte: NASCIMENTO, 2015

## <span id="page-23-1"></span>1.8 Conjugado e módulo de um número complexo

**Definição 1.6.** *Dado o número complexo* z = a + bi*, o conjugado de* z *é o número complexo*  $\overline{z} = a - bi$ .

<span id="page-24-2"></span>**Observação:** Para o conjugado de um número complexo z, valem as seguintes propriedades, já demonstradas em [\(NASCIMENTO,](#page-62-6) [2015\)](#page-62-6):

$$
1. z + \overline{z} = 2. Re(z);
$$

$$
2. z - \overline{z} = 2. Im(z).i;
$$

3.  $z = \overline{z} \Leftrightarrow z \in \mathbb{R}$ ;

4. Dados  $z_1$  e  $z_2$  dois números complexos quaisquer, vale que  $\overline{z_1 + z_2} = \overline{z_1} + \overline{z_2}$  e  $\overline{z_1 \cdot z_2} = \overline{z_1} \cdot \overline{z_2}.$ 

**Definição 1.7.** *Seja* z = a + bi *um número complexo. O número real não negativo*  $|z| =$ √ a <sup>2</sup> + b <sup>2</sup> *é denominado módulo de* z*.*

Graficamente, |z| significa a distância da origem do plano até o ponto do plano  $(a, b) = a + bi$ , conforme figura 4.

<span id="page-24-0"></span>Figura 4 – Representação grafica do módulo de  $z$ 

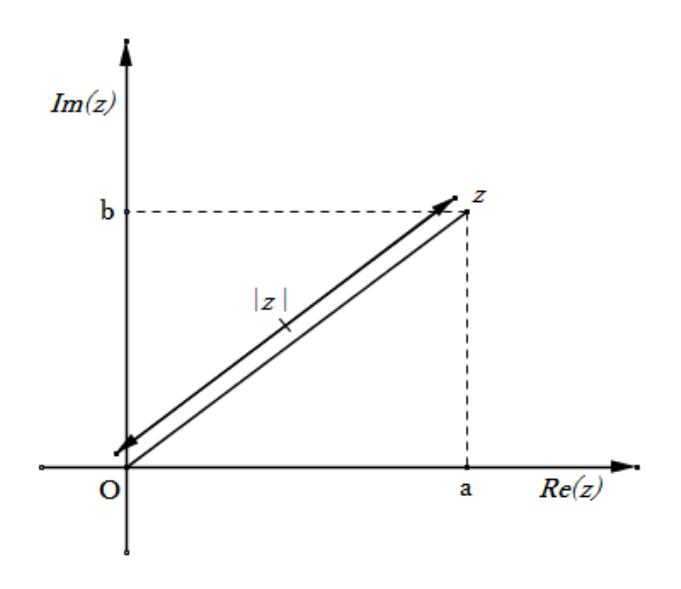

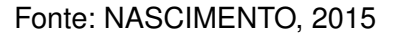

## <span id="page-24-1"></span>**1.8.1 Propriedades do módulo**

Para um número complexo z valem as seguintes propriedades relacionadas ao seu módulo:

- 1.  $|z| \ge 0$ ;
- 2.  $|z| = 0 \Leftrightarrow z = 0$ ;
- 3.  $|z| = |\overline{z}|$ ;
- 4.  $Re(z) \leqslant |Re(z)| \leqslant |z|$ ;
- 5.  $Im(z) \leq |Im(z)| \leq |z|$ ;

6. Dados  $z_1$  e  $z_2$  dois números complexos quaisquer, são válidas as seguintes fórmulas:

 $|z_1 \cdot z_2| = |z_1| \cdot |z_2|, \quad \frac{z_1}{z_2}$  $\frac{z_1}{z_2}=\frac{|z_1|}{|z_2|}$  $\frac{|z_1|}{|z_2|}$   $(z_2 \neq 0)$  **e**  $|z_1 + z_2| \leq |z_1| + |z_2|$ .

## <span id="page-25-1"></span>1.9 Forma trigonométrica dos números complexos

Considerando o número complexo  $z = a + bi$  e fazendo uso das relações trigonométricas no triângulo retângulo da figura 5, obtemos:

$$
\sin \theta = \frac{b}{r} \Rightarrow b = r \sin \theta \quad e \quad \cos \theta = \frac{a}{r} \Rightarrow a = r \cos \theta.
$$

Resulta daí a forma trigonométrica ou polar do número complexo z, dada por:

 $z = a + bi = r \cos \theta + i \cdot r \sin \theta = r(\cos \theta + i \cdot \sin \theta)$ , onde  $r =$ √  $a^2 + b^2 = |z|$ . O ângulo  $\theta$  é chamado argumento de  $z$ .

<span id="page-25-0"></span>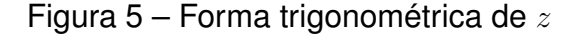

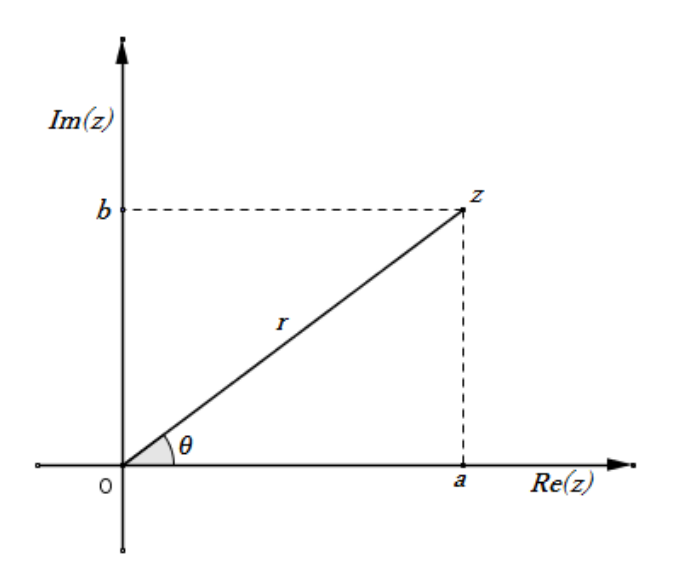

Fonte: NASCIMENTO, 2015

Dados os números complexos  $z_1$  e  $z_2$  não nulos, cujas representações geométricas são, respectivamente,

$$
z_1 = r(\cos \theta + i \cdot \sin \theta)
$$
  $e$   $z_2 = \rho(\cos \phi + i \cdot \sin \phi)$ .

## Temos:

$$
z_1 \cdot z_2 = r(\cos \theta + i \cdot \sin \theta)\rho(\cos \phi + i \sin \phi)
$$
  
=  $r\rho[(\cos \theta \cos \phi - \sin \theta \sin \phi) + i(\cos \theta \sin \phi + \sin \theta \cos \phi)]$   
=  $r\rho[\cos(\theta + \phi) + i \sin(\theta + \phi)].$ 

Portanto,

$$
z_1 z_2 = r\rho[\cos(\theta + \phi) + i\sin(\theta + \phi)].
$$
\n(1.5)

Na fórmula 1.5, fazendo  $z_1 = z_2 = z$  obtemos

$$
z^2 = r^2[\cos(2\theta) + i\sin(2\theta)].
$$

Com a forma polar fica muito mais simples calcular potências inteiras de números complexos.

A fórmula  $z^n = r^n[\cos(n\theta) + i\sin(n\theta)]$  ,  $n \in \mathbb{N}$  é conhecida como Fórmula de Moivre em homenagem ao seu descobridor, o matemático francês Abraham de Moivre<sup>[3](#page-26-1)</sup>

**Teorema 2.** *Dado o número complexo*  $z = r(\cos \theta + i \sin \theta)$ , *com*  $z \neq 0$  **e**  $n \in \mathbb{N}$ , *temos:*

$$
z^n = r^n(\cos n\theta + i\sin n\theta).
$$

*Demonstração.* Usando indução sobre n, temos:

i) para  $n = 0$ , temos  $z^0 = r^0(\cos 0\theta + i \sin 0\theta) = 1(1 + i.0) = 1;$ 

ii) Supondo que a fórmula seja verdadeira para  $n = k$ , mostraremos que também é verdadeira para  $n = k + 1$ . De fato, pois dada a hipótese de indução,

$$
z^k = r^k(\cos k\theta + i\sin k\theta)
$$

segue que:

$$
z^{k+1} = z^k \cdot z = r^k(\cos k\theta + i\sin k\theta) \cdot r(\cos \theta + i\sin \theta)
$$
  
=  $r^k \cdot r(\cos k\theta \cos \theta + i\cos k\theta \sin \theta + i\sin k\theta - \sin k\theta \sin \theta)$   
=  $r^{k+1}[(\cos k\theta \cos \theta - \sin k\theta \sin \theta) + i(\sin k\theta \cos \theta + \cos k\theta \sin \theta)]$   
=  $r^{k+1}[\cos(k\theta + \theta) + \sin(k\theta + \theta)]$   
=  $r^{k+1}[\cos(k + 1\theta + \sin(k + 1)\theta)].$ 

Portanto,  $z^n = r^n(\cos n\theta + i\sin n\theta)$ ,  $\forall n \in \mathbb{N}$ .

 $\Box$ 

<span id="page-26-1"></span><span id="page-26-0"></span><sup>3</sup> Moivre contribuiu também para o desenvolvimento da Geometria Analítica e para a Teoria das Probabilidades.

#### <span id="page-27-2"></span>1.10 Radiciação de números complexos

Chamamos de raiz n-ésima de  $z$  a todo complexo  $w$  que satisfaz a relação  $z = w^n$ .

**Teorema 3.** *Sejam o número complexo*  $z = r(\cos \theta + i \sin \theta)$  *e* n  $(n > 2)$ , *um número natural, então* z *admite* n *raízes que são da forma:*

$$
z_k = \sqrt[n]{r} \bigg[ \cos \bigg( \frac{\theta}{n} + k \cdot \frac{2\pi}{n} \bigg) + i \sin \bigg( \frac{\theta}{n} + k \cdot \frac{2\pi}{n} \bigg) \bigg].
$$

A demonstração deste teorema será omitida, mas pode ser encontrada em [\(NASCIMENTO,](#page-62-6) [2015\)](#page-62-6).

## <span id="page-27-0"></span>1.11 Falando de fractais

O termo "fractal", que surgiu do latim fractus, e significa irregular ou quebrado, usado para reunir sob um único nome uma grande família de objetos com papel histórico no desenvolvimento da matemática pura foi usado pela primeira vez por Mandelbrot.

Uma grande revolução nas ideias matemáticas separa o clássico do século XIX, da matemática moderna do século XX. A Matemática Clássica está enraizada nas estruturas regulares da Geometria Euclidiana e na contínua evolução da Dinâmica de Newton. Já a Matemática moderna começou com Cantor e a Teoria dos Conjuntos e curva de Peano, capaz de prencher o plano. Do ponto de vista histórico, a revolução veio por serem descobertas estruturas matemáticas que não se enquadravam nos padrões de Euclides e Newton. Estas novas estruturas foram consideradas como "patológicas", "uma galeria de monstros", ver [\(MANDELBROT,](#page-62-8) [1997\)](#page-62-8).

## <span id="page-27-1"></span>**1.11.1 Mas afinal, o que são fractais?**

Os fractais são formas geométricas abstratas que para muitos possuem uma beleza incrível, com padrões complexos que se repetem infinitamente, mesmo que limitados a uma área finita. Mandelbrot, constatou ainda que todas estas formas e padrões possuiam algumas características comuns e que havia uma curiosa e interessante relação entre estes objetos e aqueles encontrados na natureza.

Um fractal é gerado a partir de uma fórmula matemática, muitas vezes simples, mas que aplicada de forma iterativa, produz resultados fascinantes e impressionantes. Além de se apresentarem como formas geométricas, os fractais representam funções reais ou complexas e são dotados de determinadas características: a auto-semelhança, a dimensionalidade e a complexidade infinita.

<span id="page-28-6"></span>Uma figura é auto-semelhante se cada parte dela é semelhante a toda a figura, ou seja, é uma figura irregular que pode ser dividida em partes, e cada parte será uma cópia reduzida da forma toda.

Podemos ainda dizer que os fractais são figuras geradas por processos iterativos "infinitos", providos entre outras coisas, de rotações, translações e semelhanças de figuras geométricas.

## <span id="page-28-3"></span>**1.11.2 Onde os fractais são encontrados?**

Os fractais que são apresentados nos capítulos seguintes estão relacionados exclusivamente com a matemática. Mas estruturas fractais surgem naturalmente nas mais variadas áreas como medicina, biologia, geografia, etc. As Figuras [6,](#page-28-0) [7](#page-28-1) e [8](#page-28-2) são exemplos de fractais. Para ver outras imagens de fractais, consulte [\(METAMORFOSE. . .](#page-62-9) , [2014\)](#page-62-9).

<span id="page-28-0"></span>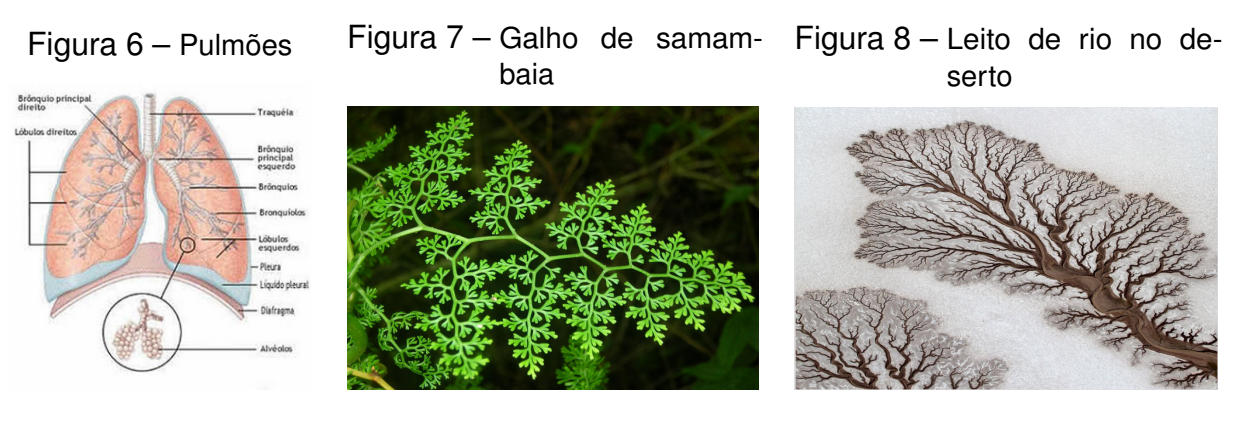

<span id="page-28-1"></span>Fonte: mdig.com.br

<span id="page-28-2"></span>Fonte: mdig.com.br

## <span id="page-28-4"></span>1.12 O Conjunto de Cantor

Fonte: mdig.com.br

George Ferdinand Ludwig Philipp Cantor (1845-1918), matemático de origem russa, foi professor da Universidade de Hale onde dedicou muito de seus estudos em pesquisas relativas à fundamentação da matemática, principalmente à parte hoje conhecida como Teoria dos Conjuntos, [\(BARBOSA,](#page-62-10) [2005\)](#page-62-10).

Em 1883, Cantor publicou um trabalho no qual é construído um conjunto, cha-mado hoje Conjunto de Cantor<sup>[4](#page-28-5)</sup>, como exemplo de conjunto excepcional, um dos "monstros matemáticos". A seguir temos descritas as etapas necessárias para construir o Conjunto de Cantor, [\(MANDELBROT,](#page-62-8) [1997\)](#page-62-8):

1. Inicialmente, considere o intervalo fechado [0, 1] da reta, cujo comprimento é 1;

<span id="page-28-5"></span><sup>4</sup> Às vezes também chamado "Polvo de Cantor"ou "Poeira de Cantor".

- 2. Em seguida divida o segmento em três segmentos congruentes <sup>[5](#page-29-1)</sup> e remova o segmento central,  $\frac{1}{3} < x < \frac{2}{3}$ , processo conhecido como "remoção do terceiro meio". Assim, cada novo segmento mede exatamente  $\frac{1}{3}$  do segmento inicial;
- 3. Repita a etapa 2 em cada um dos segmentos restantes, removendo o terceiro meio e, assim, sucessivamente e indefinidamente.

<span id="page-29-0"></span>

| <br><br><br> | <br><br><br> |
|--------------|--------------|
|              |              |

Figura 9 – Conjunto de Cantor até nível 5

Fonte: http://www.mat.uc.pt/ mat0703/PEZ/Civilizaçãoafricana2.htm

Observando a quantidade de segmentos em cada etapa do desenvolvimento do Conjunto de Cantor, temos:

Etapa 0: 1 segmento;

Etapa 1: 2 segmentos;

Etapa 2: 4 segmentos;

Etapa 3: 8 segmentos;

Etapa 4: 16 segmentos.

Note que a quantidade de segmentos em cada etapa é dada por uma potência de base 2. Assim, na etapa n, teremos  $2^n$  segmentos.

Logo, tal sequência será  $(1, 2, 4, 8, 16, ..., 2<sup>n</sup>, ...)$ . Como vemos trata-se de uma progressão geométrica de razão 2, cujo termo geral é

$$
a_n = 2^{n-1}, n \in \mathbb{N}.
$$
 (1.6)

Iremos usar indução sobre  $n$  para mostrar que a fórmula  $(1.6)$  é verdadeira.

*Demonstração.* De fato, pois:

(i) para n=1, temos  $a_1 = 2^{1-1} = 2^0 = 1$ .

<span id="page-29-1"></span><sup>5</sup> Dois segmentos são congruentes quando têm mesma medida.

(ii) Suponhamos que a fórmula seja válida para  $n = k$ , com  $k \in \mathbb{N}$ .

Então, teremos  $a_k = 2^{k-1}, k \in \mathbb{N}$ .

(iii) Agora, mostraremos que para  $n = k + 1$  a fórmula também é verdadeira. Isto é, que vale

$$
a_{k+1} = 2^{(k+1)-1} = 2^k.
$$
\n(1.7)

É fácil ver que a fórmula em (1.7) é válida, pois como a sequência dada é uma P.G. de razão  $q = 2$ . Segue que

$$
a_{k+1} = a_k \cdot q = 2^{k-1} \cdot 2 = 2^{(k-1)+1} = 2^k.
$$

Resulta que a fórmula em  $(1.6)$  é válida para todo  $n \in \mathbb{N}$ .

Observando agora a medida de cada segmento em uma nova etapa, teremos:

Etapa 0: cada segmento mede 1;

Etapa 1: cada segmento mede  $\frac{1}{3}$ ;

Etapa 2: cada segmento mede  $\frac{1}{9}$ ;

Etapa 3: cada segmento mede  $\frac{1}{27}$ ;

Etapa 4: cada segmento mede  $\frac{1}{81}$ .

Teremos portanto uma sequência, que é na verdade uma P.G. de razão  $q=\frac{1}{3}$  $\frac{1}{3}$ .

$$
\left(1, \frac{1}{3}, \frac{1}{9}, \frac{1}{27}, \frac{1}{81}, \dots\right).
$$

Note que

$$
a_1 = 1
$$
  
\n
$$
a_2 = \frac{1}{3} = \frac{1}{3}
$$
  
\n
$$
a_3 = \frac{1}{9} = \left(\frac{1}{3}\right)^2
$$
  
\n
$$
a_4 = \frac{1}{27} = \left(\frac{1}{3}\right)^3
$$
  
\n
$$
a_5 = \frac{1}{81} = \left(\frac{1}{3}\right)^4
$$
  
\n
$$
\vdots \qquad \vdots \qquad \vdots
$$
  
\n
$$
a_n = \frac{1}{3^{n-1}} = \left(\frac{1}{3}\right)^{n-1}
$$

 $\Box$ 

Desta forma, o termo geral da sequência  $(1, \frac{1}{3})$  $\frac{1}{3}, \frac{1}{9}$  $\frac{1}{9},\frac{1}{27},\frac{1}{81},...)$  será dado por

$$
a_n = \left(\frac{1}{3}\right)^{n-1}, n \in \mathbb{N}.
$$
\n
$$
(1.8)
$$

Para mostrar a validade da fórmula (1.8) acima usaremos novamente indução sobre  $n$ .

*Demonstração.* De fato, pois:

(i) para n=1, temos  $a_1 = (\frac{1}{3})^{1-1} = (\frac{1}{3})^0 = 1$ .

(ii) Suponhamos que a fórmula seja válida para  $n = k$ , com  $k \in \mathbb{N}$ .

Então, teremos

$$
a_k = \left(\frac{1}{3}\right)^{k-1}, k \in \mathbb{N}.
$$

(iii) Para mostrar que a fórmula é verdadeira para  $n = k + 1$  basta lembrar que a sequência  $(1,\frac{1}{3})$  $\frac{1}{3}, \frac{1}{9}$  $\frac{1}{9},\frac{1}{27},\frac{1}{81},...)$  é uma P.G. de razão  $q=\frac{1}{3}$  $\frac{1}{3}$ .

$$
a_{k+1} = a_k \cdot q = \left(\frac{1}{3}\right)^{k-1} \cdot \left(\frac{1}{3}\right) = \left(\frac{1}{3}\right)^{(k-1)+1} = \left(\frac{1}{3}\right)^k.
$$

Portanto, a fórmula em  $(1.8)$  é válida para todo  $n \in \mathbb{N}$ .

 $\Box$ 

## <span id="page-31-0"></span>1.13 Um pouco da História de Benoît Mandelbrot

Benoît Mandelbrot nasceu em Varsóvia, capital da Polônia, em 20 de novembro de 1924. Em 1936, quando Hitler começava ameaçar a Europa, ainda com 12 anos, mudou-se com a família para Paris onde seu tio paterno Szolem, ensinava matemática na Universidade. Benoît cresceu, então, entre encontros matemáticos e ouvindo falar de matemática, interessando-se em especial pela Geometria. Fato este que não agradou muito a seu tio o qual trabalhava em Análise avançada e partilhava da opinião de muitos matemáticos da época em que a Geometria tinha chegado ao fim e era seguida somente por estudantes principiantes.

Em 1940, quando os alemães ocuparam a França, a família de Mandelbrot tinha de mudar de residência frequentemente para escapar dos nazis. Era impossível ao jovem Benoît ter escolaridade normal. Finalmente, quando Paris foi libertada em 1944, Benoît fez exames para entrar em universidades francesas. Embora nunca tivesse estudado Álgebra avançada ou Cálculo, Benoît descobriu que a sua familiaridade

e dedicação à geometria tinha o ajudado a "explicar" problemas noutros ramos da matemática em formas familiares. Figuras geométricas pareciam ser amigas naturais de Benoît da mesma maneira que Ramanujan <sup>[6](#page-32-0)</sup> tinha considerado todo número natural ser seu amigo pessoal.

Em 1945, o tio de Benoît voltou dos EUA no qual se refugiara durante a guerra. Eles discutiam sobre a futura carreira de Benoît. Resistindo as sugestões de seu tio e de certa forma o contrariando, Benoît institivamente procurava um campo que tivesse duras margens e texturas - um mundo de mudanças de formas geométricas. Na Escola Politécnica de Paris, Mandelbrot encontrou um matemático que participava deste mesmo espírito de aventura - Paul Pierre Lévy(1886-1971). Lévy ajudou Mandelbrot a aprender e a olhar para os fenômenos matemáticos da natureza ao contrário do que acontecia nas corretas abstrações alinhadas fornecidas por muitos matemáticos reconhecidos.

Em 1952, Mandelbrot obteve o seu Ph.D. na Universidade de Paris. A sua tese de doutoramento agregou ideias de ternodinâmica, da cibernética de Norbet Wiener e da Teoria dos Jogos de John Von Neumann. Mais tarde Mandelbrot disse que a tese estava pobremente escrita e mal organizada, mas que refletia o seu esforço continuado para juntar os novos caminhos do mundo matemático e da física. Em 1953/54, ele como muitos dos "refugiados matemáticos", foi para o Instituto de Estudos Avançados de Princeton, onde continuou a explorar muitos campos diferentes da Matemática.

Em 1955, de volta a França, casou-se com Aliete Kagan. O trabalho que agregaria todos os interesses de Benoît começou em 1958 quando aceitou abertamente, uma posição no Departamento de investigação da "International Business Machines(IBM)". Esta estava para se tornar líder da indústria de computadores e ela, como "Telephone Bell", tinha um plano para fornecer a cientistas selecionados incisivos como financiamentos laboratórios, permitindo-lhes prosseguirem nos seus interesses. Embora o trabalho que eles financiavam, frequentemente, não tivesse conexão direta com computadores ou telefones, tais programas muitas vezes resultaram em avanços técnicos importantes.

Em 1960, Mandelbrot começou a notar padrões não usuais em dados aparentemente fortuitos. Embora ele não tivesse bases em economia chegou à conclusão que esta ciência é uma boa fonte de dados fortuitos. Por exemplo, o preço de uma mercadoria usualmente movimenta-se de duas maneiras: uma espécie de movimento tem alguma causa razoável, tal como mau tempo reduzindo uma quantidade de produto disponível; outra espécie de movimento parece ser errada ou fortuita - os preços

<span id="page-32-0"></span> $\overline{6}$  Brilhante matemático indiano, estudou em Cambridge e por sua contribuição substancial à melhoria da matemática tornou-se membro da Royal Society. Disponível em: <http://www.cienciaonline.net/2012/12/matematica-descobertos-segredos-com-um.html> Acesso em 05/03/2015

oscilam para cima ou para baixo em pequenas quantidades de hora em hora ou dia a dia.

Quando Mandelbrot começou a criar fractais, tinha de usar a estrutura dos computadores IBM que eram alimentados com cartões perfurados. Hoje um "desktop", pode gerar muitas espécies de imagens fractais e mostrá-las em cores perfeitas. Talvez a mais famosa imagem fractal é chamada "conjunto de Mandelbrot" (figura 10 abaixo), em homenagem ao seu descobridor.

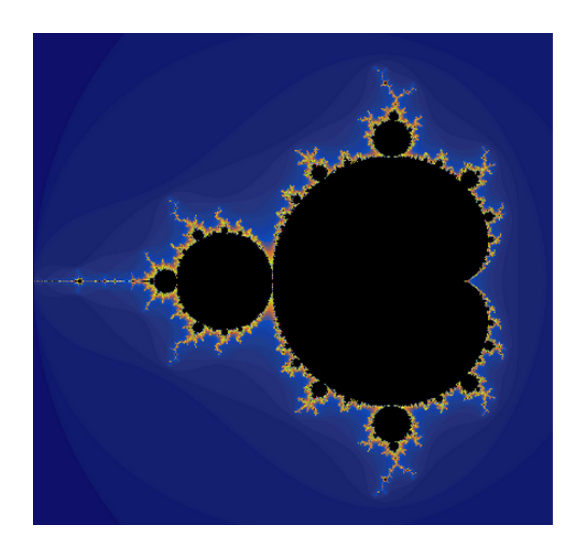

<span id="page-33-0"></span>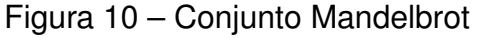

Fonte: https://en. wikipedia.org/wiki/Mandelbrot\_set

## <span id="page-34-4"></span><span id="page-34-0"></span>**2 MATERIAL E MÉTODOS**

O objetivo principal deste capítulo é apresentar os fractais pioneiros. São eles o Conjunto de Cantor, o Triângulo de Sierpinski, a Curva de Koch, a Curva de Peano, a Curva de Hilbert, Fatou, Julia e o Conjunto de Mandelbrot. Destes, o presente trabalho aborda apenas os três primeiros e o conjunto de Mandelbrot. E enquanto são descritas as etapas da construção de cada um deles serão explorados alguns conceitos que estão presentes no currículo da matemática do ensino médio das escolas públicas brasileiras.

## <span id="page-34-1"></span>2.1 Fractais Pioneiros

Os primeiros fractais, por muito tempo, foram considerados "monstros matemáticos", devido as suas características e resultados inusitados. Por exemplo, a curva de Koch não apresenta derivada em ponto algum e embora se inicie em um segmento de reta seu comprimento é infinito.

## <span id="page-34-2"></span>**2.1.1 Triângulo de Sierpinski**

Waclaw Sierpinski, matemático polonês, criou um dos fractais mais simples que se conhece denominado de triângulo de Sierpinski. Este fractal, apresentado em 1919 para demonstrar, entre outras coisas, que era possível construir uma curva, a partir de um processo recursivo, na qual uma parte é igual ao todo e não perde sua definição inicial à medida que é ampliado, conforme [\(BARBOSA,](#page-62-10) [2005\)](#page-62-10). Para construir o Triângulo de Sierpinski basta seguir as seguintes etapas:

- 1. Inicialmente, considere um triângulo equilátero de lado l;
- 2. Em seguida, marque os segmentos dos pontos médios formando 4 triângulos equi-láteros congruentes<sup>[1](#page-34-3)</sup>. Assim, cada novo triângulo tem área que mede exatamente 1  $\frac{1}{4}$  da área do triângulo equilátero inicial;
- 3. Elimine o triângulo central, o que pode ser codificado com uma cor branca e os demais com uma cor cinza;
- 4. Repita para cada um dos triângulos não eliminados as etapas 2 e 3;
- 5. Repita a operação dada na etapa 4 sucessivamente e indefinidamente.

<span id="page-34-3"></span>Este fato pode ser provado usando o Teorema da Base Média, ver Anexo I.

Observando a quantidade de triângulos em cada etapa do desenvolvimento do Triângulo de Sierpinski, temos:

Etapa 0: 1 triângulo; Etapa 1: 4 triângulos; Etapa 2: 13 triângulos; Etapa 3: 40 triângulos;

<span id="page-35-0"></span>Etapa 4: 121 triângulos.

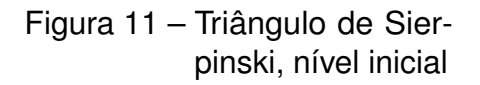

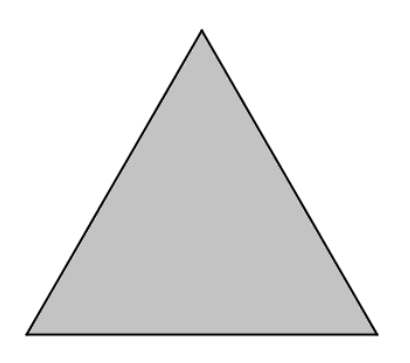

<span id="page-35-2"></span>Fonte: BARBOSA, 2005

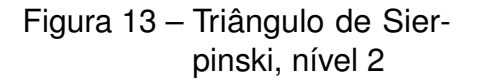

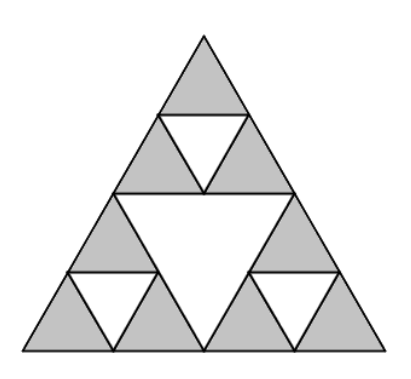

Fonte: BARBOSA, 2005

<span id="page-35-1"></span>Figura 12 – Triângulo de Sierpinski, nível 1

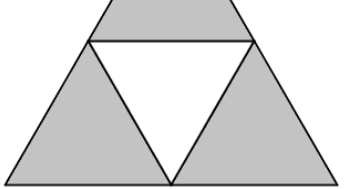

Fonte: BARBOSA, 2005

<span id="page-35-3"></span>Figura 14 – Triângulo de Sierpinski, nível 3

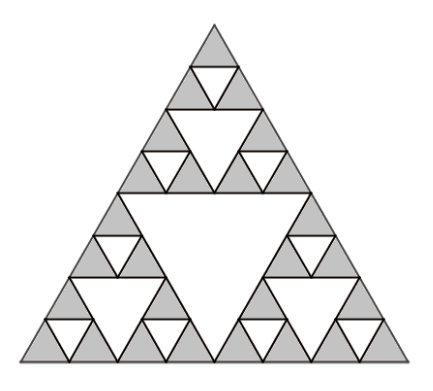

Fonte: BARBOSA, 2005

Neste caso, o número de triângulos em cada etapa nos fornecerá a sequência  $(1, 4, 13, 40, 121, ...)$  $(1, 4, 13, 40, 121, ...)$  $(1, 4, 13, 40, 121, ...)$  que é na verdade uma P.G. de segunda ordem  $^2$ .

<span id="page-35-4"></span> $\overline{a}$  Uma P.G. de  $2^a$  ordem é uma sequência formada pelas diferenças entre cada um de seus termos e o termo imediatamente anterior, que formam nessa ordem uma P.G.

Segue que  $a_1 = 1$  $a_2 = 4 = 3.1 + 1 = 3.a_1 + 1$  $a_3 = 13 = 3.4 + 1 = 3.a_2 + 1$  $a_4 = 40 = 3.13 + 1 = 3.a_3 + 1$  $a_5 = 121 = 3.40 + 1 = 3.a_4 + 1$ . . . . . .  $a_n = 3 \cdot a_{n-1} + 1$ 

Portanto, tal sequência terá o seguinte termo geral

$$
a_n = \begin{cases} 1, & se & n = 1 \\ 3 \cdot a_{n-1} + 1, & se & n \ge 2 \end{cases} \tag{2.1}
$$

Se admitirmos que a medida do lado do triângulo inicial é l e pensarmos na área de cada triângulo que surge nas novas etapas, teremos:

Etapa 0:  $A_0 = \frac{l^2 \cdot \sqrt{3}}{4}$  $\frac{\sqrt{3}}{4}$  u.a.

Aplicando o Teorema de Pitágoras, podemos encontrar a altura do triângulo dado na etapa 0 da seguinte forma:

$$
l^{2} = h_{0}^{2} + \left(\frac{l}{2}\right)^{2} = h_{0}^{2} + \frac{l^{2}}{4} \Rightarrow h_{0}^{2} = l^{2} - \frac{l^{2}}{4} = \frac{3l^{2}}{4} \Rightarrow h_{0} = \frac{l\sqrt{3}}{2}.
$$

Então, a área será dada por

$$
A_0 = \frac{\frac{l \cdot l \sqrt{3}}{2}}{2} = \frac{l^2 \sqrt{3}}{4} \quad u.a.
$$

Etapa 1:  $A_1 = \frac{l^2\sqrt{3}}{16}$  u.a.

Novamente, aplicando o teorema de Pitágoras, encontraremos:

$$
\left(\frac{l}{2}\right)^2 = h_1^2 + \left(\frac{l}{4}\right)^2 \Rightarrow h_1^2 = \frac{l^2}{4} - \frac{l^2}{16} = \frac{4l^2 - l^2}{16} = \frac{3l^2}{16} \Rightarrow h_1 = \frac{l\sqrt{3}}{4}.
$$

Segue portanto, que a área de cada triângulo na etapa 1 será dada por

$$
A_1 = \frac{\frac{l l \sqrt{3}}{2.4}}{2} = \frac{\frac{l^2 \sqrt{3}}{8}}{2} = \frac{l^2 \sqrt{3}}{16} \quad u.a.
$$

Prosseguindo com o mesmo raciocínio nas etapas 2 e 3, encontraremos respectivamente os seguintes resultados,

$$
A_2 = \frac{l^2\sqrt{3}}{64}
$$
,  $com$   $h_2 = \frac{l\sqrt{3}}{8}$   $e$   $A_3 = \frac{l^2\sqrt{3}}{256}$ ,  $com$   $h_3 = \frac{l\sqrt{3}}{16}$ .

Como observamos nos resultados encontrados, teremos duas sequências. Uma formada pelas alturas dos triângulos que surgem a cada nova etapa e a outra formada pelas áreas desses mesmos triângulos, a saber:

$$
\left(\frac{l\sqrt{3}}{2}, \frac{l\sqrt{3}}{4}, \frac{l\sqrt{3}}{8}, \frac{l\sqrt{3}}{16}, ...\right) \text{P.G. de razão } q = \frac{1}{2}.
$$
\n
$$
\left(\frac{l^2\sqrt{3}}{4}, \frac{l^2\sqrt{3}}{16}, \frac{l^2\sqrt{3}}{64}, \frac{l^2\sqrt{3}}{256}, ...\right) \text{P.G. de razão } q = \frac{1}{4}.
$$

Para a primeira P.G. teremos o termo geral

$$
a_n = \frac{l\sqrt{3}}{2^n}, \quad n \in \mathbb{N}.
$$

Já a segunda P.G. tem como termo geral a seguinte fórmula

$$
a_n = \frac{l^2 \sqrt{3}}{4^n}, \quad n \in \mathbb{N}.
$$

Usando indução sobre  $n$  podemos provar a validade dessas fórmulas.

Provaremos a fórmula dada em (2.2).

*Demonstração.* Observe que se  $n = 1$ , teremos

 $a_1 = \frac{l^2 \sqrt{3}}{4}$  $\frac{\sqrt{3}}{4}$ , que é a fórmula da área para um triângulo equilátero de lado  $l$ . e é exatamente o que temos na etapa 0.

Suponha agora que a fórmula seja válida para  $n = k, \quad k \in \mathbb{N}$ . Isto é,

$$
a_k = \frac{l^2 \sqrt{3}}{4^k}, \quad k \in \mathbb{N}.
$$

Devemos então mostrar que a fórmula também é valida para  $n = k + 1$ , o que nos dará

$$
a_{k+1} = \frac{l^2 \sqrt{3}}{4^{k+1}}, \quad k \in \mathbb{N}.
$$

É fácil ver que  $a_{k+1} = \frac{l^2\sqrt{3}}{4^{k+1}}$  $\frac{l^2\sqrt{3}}{4^{k+1}}$ , já que de uma etapa para outra surgem novos triângulos menores cujas áreas valem  $\frac{1}{4}$  da área de cada triângulo da etapa anterior. Este fato pode ser mostrado pelo Teorema da Base Média (ver anexo I).

Desta forma, a hipótese de indução garante que na etapa  $k$  a área é dada por  $a_k = \frac{l^2\sqrt{3}}{4^k}$  $\frac{\gamma \sqrt{3}}{4^k}.$  Assim, na etapa  $k+1$  que é a etapa seguinte, teremos

$$
a_{k+1} = \frac{1}{4} \cdot a_k = \frac{1}{4} \cdot \left(\frac{l^2 \sqrt{3}}{4^k}\right) = \frac{l^2 \sqrt{3}}{4^{k+1}}.
$$

<span id="page-38-2"></span>Portanto, a fórmula (2.2) é verdadeira para todo  $n \in \mathbb{N}$ .

Se fizermos uso da fórmula dada em (1.4), teremos para a primeira P.G., dada pelas alturas dos triângulos que surgem a cada nova etapa, sabendo que  $a_1 =$ √ 3  $\frac{\sqrt{3}}{2}$  se  $l=1$  e  $q=\frac{1}{2}$  $\frac{1}{2}$ , teremos:

$$
\lim_{n \to \infty} S_n = \frac{\frac{\sqrt{3}}{2}}{1 - \frac{1}{2}} = \sqrt{3}
$$

No entanto, para a segunda P.G., formada pelas áreas dos triângulos que surgem a cada nova etapa, sabendo que  $a_1 =$  $\sqrt{3}$  $\frac{\sqrt{3}}{4}\,$  se  $l=1$  e sabendo que  $q=\frac{1}{4}\,$  $\frac{1}{4}$ , teremos:

$$
\lim_{n \to \infty} S_n = \frac{\frac{\sqrt{3}}{4}}{1 - \frac{1}{4}} = \frac{\sqrt{3}}{3}
$$

#### <span id="page-38-1"></span>**2.1.2 Curva de koch**

O matemático polonês Helge Von Koch foi o responsável por introduzir um belo exemplo de uma curva que não é diferenciável em nenhum de seus pontos e que hoje recebe o seu nome.

Abaixo temos descritas as etapas necessárias para a construção da Curva de Koch que aparecem no livro Geometria Fractal, de Michel Janos, ver [\(JANOS,](#page-62-11) [2008\)](#page-62-11).

- 1. considere inicialmente um segmento de reta de comprimento l;
- 2. em seguida divida em 3 segmentos congruentes, isto é, 3 segmentos de comprimento  $\frac{l}{3}$  e retire o segmento intermediário;
- 3. depois construa na parte central retirada um triângulo equilátero de lado igual a  $\frac{l}{3},$ retirando sua base;
- 4. repita o processo nos quatro segmentos que surgiram;
- 5. e finalmente, repita o processo indefinidamente.

Figura 15 – A curva de Koch, nível inicial.

<span id="page-38-0"></span>Fonte: MANDELBROT, B., 1997

Observando as etapas no desenvolvimento da Curva de Koch, teremos:

 $\Box$ 

<span id="page-39-0"></span>Figura 16 – A curva de Koch, nível 1.

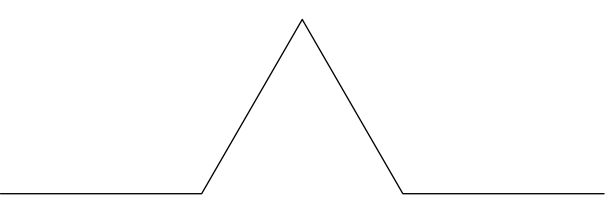

<span id="page-39-1"></span>Fonte: MANDELBROT, B., 1997

Figura 17 – A curva de Koch, nível 2.

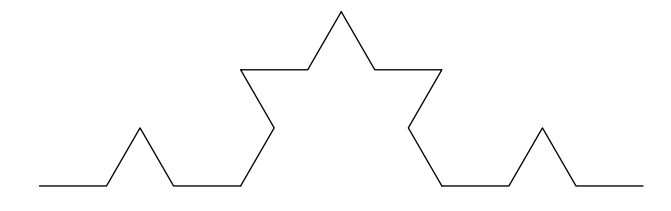

<span id="page-39-2"></span>Fonte: MANDELBROT, B., 1997

Figura 18 – A curva de Koch, nível 3.

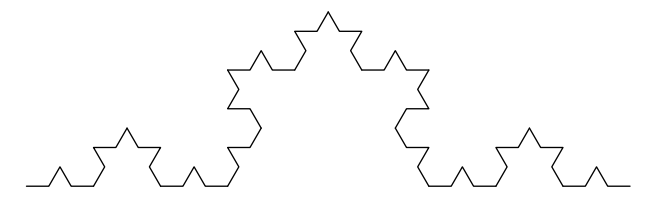

Fonte: MANDELBROT, B., 1997

Etapa 0:  $1 = 4^0$  segmentos

Etapa 1:  $4 = 4<sup>1</sup>$  segmentos

Etapa 2:  $16 = 4^2$  segmentos

Etapa 3:  $64 = 4^3$  segmentos

Etapa 4:  $256 = 4^4$  segmentos

Daí, concluímos que a quantidade de segmentos em cada nova etapa nos fornece uma P.G. de razão 4.

Assim, teremos:

$$
a_1 = 1
$$
  
\n
$$
a_2 = 4 = a_1 \cdot 4 = 4
$$
  
\n
$$
a_3 = 16 = a_1 \cdot 4^2 = 4^2
$$
  
\n
$$
a_4 = 64 = a_1 \cdot 4^3 = 4^3
$$
  
\n
$$
\vdots \qquad \vdots
$$

 $a_n = a_1 \cdot 4^{n-1} = 4^{n-1}$ 

Então, o termo geral de tal P.G. será dado por

$$
a_n = 4^{n-1}, \quad n \in \mathbb{N}.\tag{2.3}
$$

Usando indução sobre  $n$ , podemos mostrar a fórmula  $(2.3)$ .

*Demonstração.* De fato, pois se  $n = 1$ , teremos  $a_1 = 4^{1-1} = 4^0 = 1$  segmento.

E supondo que a fórmula seja válida para  $n = k$  com  $k \in \mathbb{N}$ , concluímos facilmente a validade da mesma para  $n = k + 1$ . Veja

 $n=k, \quad a_k=4^{k-1}$ , (hipótese de indução)  $a_{k+1} = a_k \cdot q = 4^{k-1} \cdot 4 = 4^{k-1+1}$ Portanto,  $a_{k+1} = 4^k$ .

 $\Box$ 

#### <span id="page-40-0"></span>2.2 Dimensão Euclidiana e Dimensão Fractal

Enquanto na Geometria de Euclides os objetos têm dimensão inteira 1, 2 e 3, os fractais são caracterizados em termos de sua própria dimensão, ou seja, de sua complexidade. As dimensões fractais apresentam valores quebrados, entre os valores das dimensões Euclidianas, isto é, na Geometria Fractal os objetos têm dimensão não inteira. E com isso, fica claro que a dimensão de um objeto está relacionada ao espaço no qual ele está inserido.

No livro Os Elementos de Euclides, encontramos as seguintes definições:

- 1. Ponto é o que não tem partes, ou o que não tem grandeza alguma.
- 2. Linha é o que tem comprimento sem largura.
- 3. As extremidades da linha são pontos.
- 4. Linha reta é aquela, que está posta igualmente entre as suas extremidades.
- 5. Superfície é o que tem comprimento e largura.
- 6. As extremidades da superfície são linhas.
- 7. Superfície plana é aquela, sobre a qual assenta toda uma linha reta entre dois pontos quaisquer, que estiverem na mesma superfície.
- 8. Sólido é o que tem comprimento; largura e profundidade.

Durante várias gerações após Euclides, estas grandezas comprimento, largura e altura determinaram o conceito de dimensão cujo valor é um número inteiro positivo. Desde então, a definição matemática de dimensão, variou ao longo dos tempos, sendo descrita por vários matemáticos à medida que surgiam "obstáculos", como por exemplo o aparecimento das curvas que preenchem o quadrado. É neste sentido que será descrito, em seguida o conceito de dimensão matemática.

Euclides acreditava que todas às formas da natureza podiam ser reduzidas as formas geométricas simples, como por exemplo quadrados e círculos. Porém, a Geometria Euclidiana era insuficiente para explicar e descrever fenômenos ditos por muitos matemáticos da época como "monstros matemáticos", como é o caso, por exemplo, das curvas que preechem o quadrado. Ou seja, como pode uma curva que tem dimensão 1, preencher totalmente um quadrado que possui dimensão 2?

Vamos analisar alguns objetos matemáticos:

comprimento.

1. A dimensão de um ponto é zero, pois o mesmo é adimensional. Não possui nem comprimento, nem largura e nem altura.

<span id="page-41-0"></span>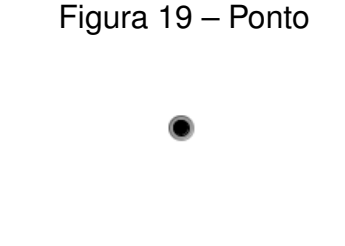

2. A dimensão de uma reta é um, pois é uma figura unidimensional. Possui somente

Fonte: Autor

<span id="page-41-1"></span>Figura 20 – Reta

Fonte: Autor

- 3. A dimensão de um plano é 2, pois é uma figura bidimensional. Possui comprimento e altura.
- 4. A dimensão de um cubo é três, pois é uma figura tridimensional. Possui comprimento, largura e altura.

<span id="page-42-0"></span>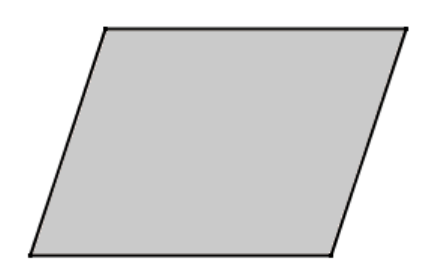

<span id="page-42-1"></span>Fonte: Autor

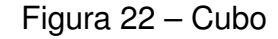

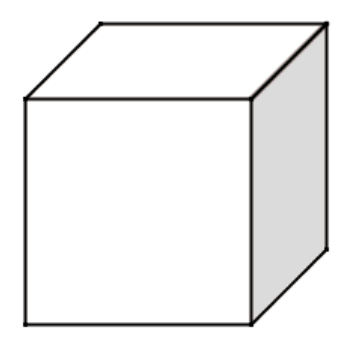

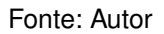

A dimensão de um fractal indica o espaço ocupado por ele que está relacionado com o seu grau de aspereza, irregularidade (igual em diferentes escalas) ou fragmentação. Daí o fato de os fractais possuírem dimensão fracionária e não inteira (como na Geometria de Euclides), por não serem figuras perfeitas.

A dimensão de um fractal qualquer pode ser obtida utilizando o seguinte método:

1. Considere um segmento de comprimento l. Divida o segmento dado, por exemplo em 4 segmentos de mesmo comprimento. Neste caso, cada novo segmento terá comprimento igual a  $\frac{1}{4}l$ . Isto é, cada novo segmento é igual ao segmento original multiplicado por um fator  $\frac{1}{4}$ , chamado fator de redução. Assim, o número de partes  $N$  é dado por

$$
N = \frac{1}{4^1}l = \left(\frac{l}{4}\right)^1.
$$

2. Usando a mesma ideia, divida um quadrado de lado  $l$  em dezesseis quadrados de mesma área. Desta forma, cada novo quadrado terá área igual a  $\frac{1}{16}l^2$  e o fator

<span id="page-43-0"></span>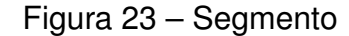

 $\overline{\phantom{a}}$ ł

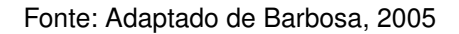

de redução será  $\frac{1}{16}.$  Portanto, a quantidade de partes  $N$  será dada por

$$
N = \frac{1}{4^2}l^2 = \left(\frac{l}{4}\right)^2.
$$

<span id="page-43-1"></span>Figura 24 – Quadrado

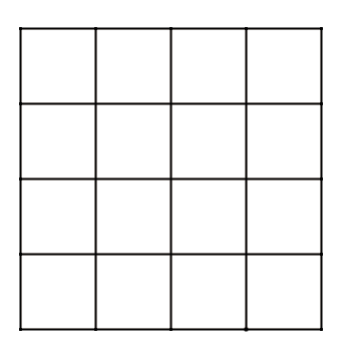

Fonte: Adaptado de Barbosa, 2005

3. Agora, divida um cubo de aresta  $l$  em  $64$  partes de mesmo volume(ver figura 25). Desta forma, cada novo cubo terá volume igual a  $\frac{1}{64}l^3$  e o fator de redução será  $\frac{1}{64}.$  Aqui o número de partes  $N$  será dado por

$$
N = \frac{1}{4^3}l^3 = \left(\frac{l}{4}\right)^3.
$$

De modo geral, sendo  $D$  a dimensão do objeto,  $N$  o número de partes iguais obtidas quando o subdividimos segundo um coeficiente de redução  $r$ , teremos sempre:

$$
N = \left(\frac{1}{r}\right)^D \tag{2.4}
$$

Aplicando logaritmo a ambos os membros da equação 2.4 vem que

$$
log N = log\left(\frac{1}{r}\right)^D \Rightarrow log N = D.log\left(\frac{1}{r}\right).
$$

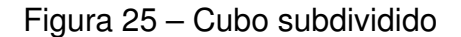

<span id="page-44-0"></span>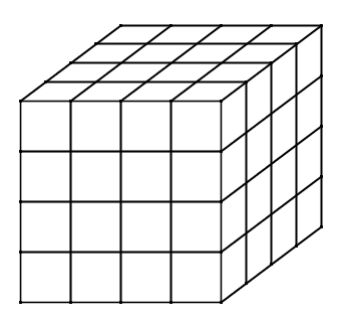

Fonte: Adaptado de Barbosa, 2005

Resulta daí que,

$$
D = \frac{\log N}{\log \frac{1}{r}}.\tag{2.5}
$$

## <span id="page-44-1"></span>**2.2.1 Cálculo da dimensão de alguns fractais**

Como uma aplicação imediata da fórmula (2.4), abaixo é mostrado o cálculo da dimensão dos fractais pioneiros, apresentados nas seções 1.12 e 2.1.

1. Dimensão do Conjunto de Cantor

No Conjunto de Cantor, de um nível para outro, cada segmento é dividido em 3 segmentos iguais e o segmento central é retirado. Assim, cada novo segmento mede  $\frac{1}{3}$  do segmento do nível anterior. Neste caso,  $N=2$ , o fator de redução é  $r=\frac{1}{3}$  $\frac{1}{3}$  e a dimensão do Conjunto de Cantor é dada por

$$
D = \frac{\log 2}{\log \frac{1}{3}} = \frac{\log 2}{\log 3} \cong \frac{0.30102}{0.47712} \cong 0,6309.
$$

2. Dimensão do Triângulo de Sierpinski

Como foi mostrado no desenvolvimento do Triângulo de Sierpinski cada triângulo é repartido para o nível seguinte em 3 triângulos (desde que o triângulo central seja removido) então  $N = 3$ ; e observa-se que a medida do lado de cada novo triângulo tem  $\frac{1}{2}$  da medida do lado do triângulo do nível anterior. Desta forma, o fator de redução é  $r=\frac{1}{2}$  $\frac{1}{2}$  e a dimensão do Triângulo de Sierpinski é dada por  $D = \frac{\log 3}{\log 1}$  $log\frac{1}{2}$  $=\frac{log3}{log2}$  $\frac{log3}{log2} \cong \frac{0,47712}{0,30103}$  $\frac{0,47712}{0,30103} \cong 1,585.$ 

3. Dimensão da Curva de Koch

A dimensão da Curva de Koch é encontrada pelo quociente de  $\, \frac{log4}{log3},$  pois de um nível para outro cada segmento é dividido em 3 segmentos iguais e substituído por 4 segmentos congruentes ( o segmento intermediário é substituído por um triângulo equilátero sem o segmento central, que seria a base do triângulo).

Assim,  $N=4$ , o fator de redução é  $\frac{1}{3}$ . Logo, a dimensão da Curva de Koch é dada por

$$
D = \frac{\log 4}{\log \frac{1}{3}} = \frac{\log 4}{\log 3} \cong \frac{0,60206}{0,47712} \cong 1,262.
$$

## <span id="page-46-1"></span>**3 RESULTADOS**

Neste capítulo serão mostrados mais alguns fractais e novamente serão explorados conteúdos do currículo da matemática do ensino médio que surgem durante a construção dos mesmos. Também serão mostrados os fractais: Conjuntos de Julia e Conjuntos de Mandelbrot, e por fim serão mostrados os comandos do Asymptote usados para construir as figuras contidas neste texto.

## <span id="page-46-2"></span>3.1 Árvore Pitagórica

Para compreender o processo de construção da árvore pitagórica observe na figura (26) abaixo que o primeiro estágio consiste da figura representativa do Teorema de Pitágoras, constituída por um triângulo retângulo e os três quadrados desenhados sobre os lados. No segundo estágio são desenhados dois triângulos retângulos com hipotenusas coincidentes com os lados dos quadrados menores, em oposição ao primeiro triângulo. Sobre os catetos destes triângulos retângulos são desenhados quadrados, e assim temos mais duas figuras representativas do Teorema de Pitágoras. No terceiro estágio obtemos mais quatro triângulos, e assim sucessivamente.

<span id="page-46-0"></span>Figura 26 – Árvore pitagórica, até nível 5

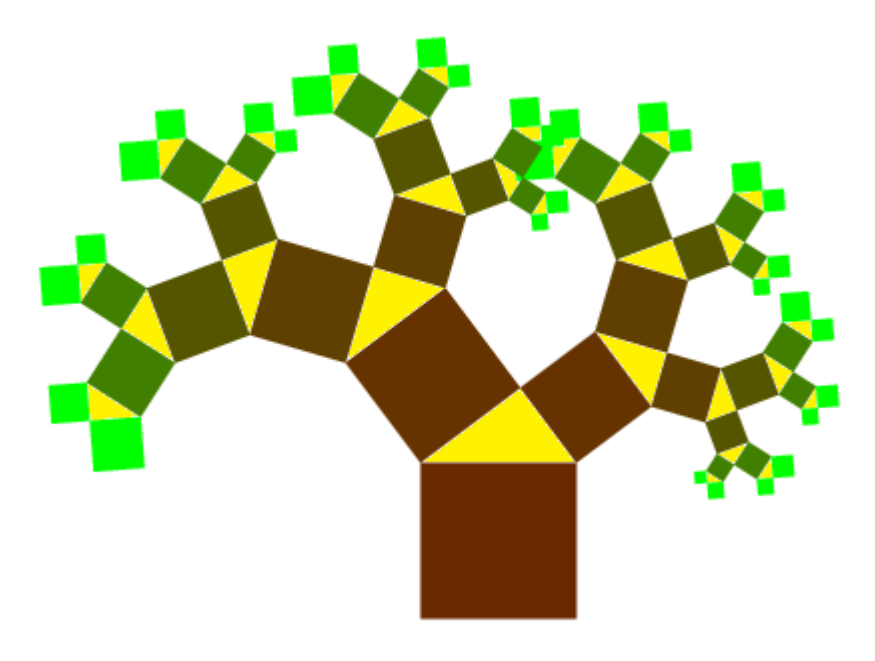

Fonte: Adaptado de Barbosa, 2005

Aqui podemos por exemplo abordar conteúdos como a própria aplicação do teorema de Pitágoras, sequências de números reais, potências de base dois, proporcionalidade e ainda semelhança de triângulos retângulos.

Observando a distribuição dos quadrados da figura 26, teremos:

Etapa 0: 3 quadrados;

Etapa 1: 7 quadrados;

Etapa 2: 15 quadrados;

Etapa 3: 31 quadrados;

Teremos portanto a sequência (3, 7, 15, 31, ...) correspondente à quantidade de quadrados em cada nível.

## Veja que:

$$
a_1 = 3 = 2^2 - 1
$$
  
\n
$$
a_2 = 7 = 2^3 - 1
$$
  
\n
$$
a_3 = 15 = 2^4 - 1
$$
  
\n
$$
a_4 = 31 = 2^5 - 1
$$
  
\n
$$
\vdots \qquad \vdots
$$
  
\n
$$
a_n = 2^{n+1} - 1
$$

Poderíamos propor aos alunos por exemplo os seguintes questionamentos:

- 1. Qual o número de quadrados correspondente ao sétimo termo desta sequência?
- 2. Qual a soma dos quinze primeiros termos desta sequência?

Observando agora os triângulos retângulos que surgem a cada nova etapa, percebemos facilmente que são todos semelhantes <sup>[1](#page-47-1)</sup>.

Assim, aqui poderíamos propor questões do tipo:

1. Sabendo que a hipotenusa e catetos do triângulo retângulo da etapa inicial da árvore Pitagórica medem 20, 16 e 12, respectivamente, determinar as medidas da hipotenusa e catetos das etapas 1 e 2.

<span id="page-47-1"></span><span id="page-47-0"></span><sup>&</sup>lt;sup>1</sup> Para mais informações sobre semelhança de triângulos retângulos ver anexo II

3.2 Criando um fractal por remoção

O Triângulo de Sierpinski é um exemplo de fractal por remoção, pois a partir de um triângulo equilátero dividido em quatro triângulos equiláteros pelos segmentos dos pontos médios, retira-se o triângulo do centro para obter o iniciador-gerador.

Em seguida será mostrado as etapas da construção de outro fractal por remoção.

- 1. Considere inicialmente um quadrado de lado l;
- 2. Divida-o em 9 quadrados e remova 4 deles, conforme figuras 28 e 29.
- 3. Repete-se a etapa 2 para cada quadrado e, assim, sucessivamente e indefinidamente.

Figura 27 – Fractal por remoção, etapa inicial

<span id="page-48-0"></span>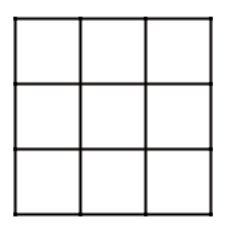

Fonte: BARBOSA, 2005

Figura 28 – Fractal por remoção, etapa 1

<span id="page-48-1"></span>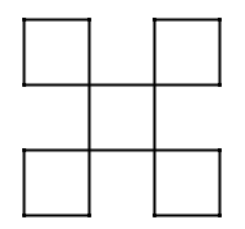

Fonte: BARBOSA, 2005

Contando os quadrados em cada etapa, temos 1 quadrado na etapa inicial, 5 quadrados na etapa 1, 25 quadrados na etapa 2 e assim por diante. Portanto, temos a sequência (1, 5, 25, 125, ...), formada por potências de base 5, que é uma P.G. de razão 5.

<span id="page-49-2"></span>Pode-se ver facilmente que a área do quadrado inicial é igual a  $l^2$ , enquanto na etapa 1 a área é igual a  $-5.\left(\frac{l}{2}\right)$  $\frac{l}{3}$ ) $^2$ . Continuando, na etapa  $2$  a área será  $25.(\frac{l}{5}$  $(\frac{l}{9})^2$ . Então, teremos a sequência  $(l^2, \ \frac{5 \cdot l^2}{9})$  $\frac{d\mathcal{L}^2}{d\mathcal{L}^3}$ ,  $\frac{25. l^2}{81},...$ ) que é na verdade uma P.G. de razão  $\frac{5}{9}.$ 

Se pensarmos no perímetro, temos que na etapa inicial o perímetro é igual a 4.l, na etapa 1 o perímetro será  $20.\frac{l}{3}$  $\frac{l}{3}$  e na etapa  $2$  será  $\,100.\frac{l}{9}$  $\frac{l}{9}$ , etc... Tal sequência  $\left(4.l,\frac{20.l}{3},\frac{100.l}{9}\right)$  $\frac{90.l}{9},...$ ) é portanto uma P.G. de razão  $\frac{5}{3}.$ 

Assim como acontece com o Triângulo de Sierpinski, pode-se perceber facilmente, de forma intuitiva, que a área desse fractal diminui cada vez mais, tendendo a zero quando a quantidade de quadrados aumenta indefinidamente. Já o perímetro aumenta cada vez mais, tendendo ao infinito.

Para calcular a dimensão deste fractal basta aplicar a fórmula (2.5) mostrada na seção 2.2 e obtém-se:

$$
D = \frac{\log 5}{\log 3} \cong \frac{0,6989}{0,4771} \cong 1,4648
$$

<span id="page-49-0"></span>3.3 Conjuntos de Julia e Conjuntos de Mandelbrot

O conjunto de Julia é conhecido como o conjunto que separa o plano complexo em dois conjuntos, o primeiro formado pelos pontos cujas órbitas tendem à origem e o segundo formado pelos pontos cujas órbitas tendem ao ponto no infinito. Os pontos do conjunto de Mandelbrot nos fornecem conjuntos de Julia conexos e os pontos que não estão no conjunto de Mandelbrot correspondem a conjuntos de Julia desconexos, ver [\(MIRANDA,](#page-62-12) [2012\)](#page-62-12).

## <span id="page-49-1"></span>**3.3.1 Iterando funções**

Em seu livro Chaos and Fractals, Peitgen explica o processo de iteração de funções usando o que chamou de The feedback machine ou A máquina de feedback, [\(PEITGEN HEINZ-OTTO. JURGENS,](#page-63-2) [2004\)](#page-63-2).

A máquina de feedback funciona da seguinte maneira:

- 1. Primeiro os dados são inseridos na unidade de entrada = U.E.;
- 2. Da unidade de entrada os dados são enviados à unidade de processamento = U.P. onde são processados;
- 3. Existe ainda o controle de unidade = C.U., que regula o processo e envia os dados já processados até a unidade de saída de dados = U.S.;
- 4. Da unidade de saída os dados são enviados de volta até a unidade de entrada;

<span id="page-50-0"></span>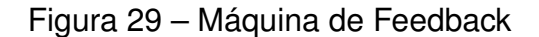

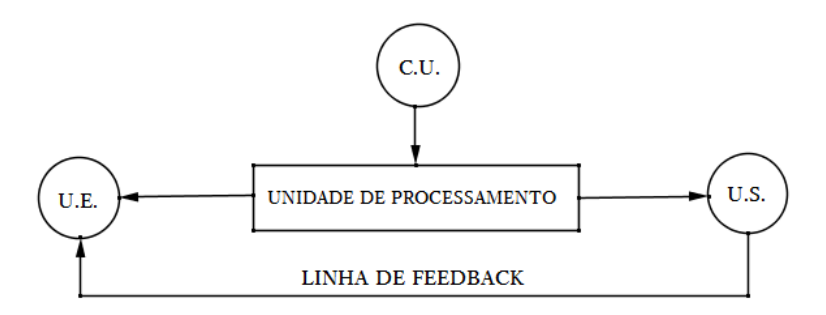

Fonte: PEITGEN, 2004

5. O processo é executado repetidamente, e a saída de uma iteração sempre será a entrada para a próxima

**Exemplo 01.** Se utilizarmos esse processo para a função  $f(x) = x^2 + 1$ , considerando  $x_0 = 0$  como dado inicial, conseguiremos os seguintes resultados até a sexta iteração:

 $f(0) = 1$ ,  $f(1) = 2$ ,  $f(2) = 5$ ,  $f(5) = 26$ ,  $f(26) = 677$ ,  $f(677) = 458330$ 

**Exemplo 02.** Considerando agora a função  $f(x) = x^2 - 1$ , com  $x_0 = -1$  como dado inicial, encontraremos sempre  $0 \text{ e } -1$  como resultados:

 $f(-1) = 0, \quad f(0) = -1, \quad f(-1) = 0, \quad f(0) = -1, \quad f(-1) = 0, \quad f(0) = -1, \dots$ 

**Definição 3.1.** *Definimos como órbita de um número a sequência de resultados obtida após certo número de iterações através de uma função.*

No exemplo 1, a órbita de 0 da função  $f(x) = x^2 + 1$  é dada pela lista  $\,1, 2, 5, 26, 677,$ 458330. Já no exemplo 2 a órbita de  $-1$  da função  $f(x) = x^2 - 1~$  é  $\,0, -1, 0, -1, 0, -1, \ldots$ 

**Observação 01.** A órbita de um número aplicado a uma função pode ser finita ou infinita, caso possua uma quantidade finita ou infinita de elementos, respectivamente. No exemplo 1, temos uma órbita finita e no exemplo 2 uma órbita infinita.

**Definição 3.2.** *Quando temos uma órbita, que em um dado momento, retorna ao lugar de onde começou, a chamamos de órbita periódica.*

É o caso da órbita do  $-1$  para a função do exemplo 2.

<span id="page-50-1"></span>**Definição 3.3.** Um ponto é chamado ponto fixo de uma função  $f$  se  $f^n(x_0) = x_0$ .

## <span id="page-51-1"></span>**3.3.2 Conjunto de Julia**

O conjunto de Julia de uma função complexa, tem esse nome em homenagem ao matemático Francês Gaston Julia <sup>[2](#page-51-0)</sup>, que descobriu, no século  $XX$ , muitas das propriedades básicas deste conjunto. Uma precisa definição de conjunto de Julia de um polinômio é: a fronteira da coleção de pontos cujas órbitas escapam para o infinito. Isto signifca que pontos em um conjunto de Julia têm órbitas que não escapam para o infinito, mas, arbitrariamente muito perto, existem pontos cujas órbitas escapam, ver [\(MIRANDA,](#page-62-12) [2012\)](#page-62-12).

## **Gerando o Conjunto de Julia**

Julia estudou o método iterativo para a função  $f(z_{n+1})\,=\,z_n^2+\,c\,$  com os  $z_k$ números complexos e  $c$  uma constante também complexa.

**Exemplo 03.** Fixando a constante  $c = -1$  e  $z_0 = 2$ , obtemos a lista 3, 8, 63, 3968, ... como órbita de  $z_0 = 2$ . Analisando a órbita de 2, vemos que tende a infinito.

Segundo Diamond em seu artigo "O que é o conjunto de Mandelbrot: história e construção?", deve-se repetir esse processo para todos os pontos do plano, o que sem a ajuda de computadores é uma tarefa impossível, ver [\(DIAMOND,](#page-62-13) [2011\)](#page-62-13).

Na verdade, você pode refinar ainda mais se afirmar que, se um elemento  $z_0$  de sua órbita tem módulo maior do que 2, então a órbita de  $z_0$  tende ao infinito, conforme teorema 4, enunciado abaixo. Os pontos cujas órbitas não tendem ao infinito forma um conjunto cujo interior se chama Fatou. A fronteira entre os pontos cuja órbita escapa para infinito e aqueles que isso não ocorre, é chamado conjunto de Julia associado ao valor inicial  $c$ .

**Observação 02.** O primeiro método para plotar conjuntos de Julia, é o seguinte:

- 1. Quando as órbitas de um ponto tendem para infinito, deve-se hachurá-lo com a cor A;
- 2. Quando as órbitas de um ponto não tendem para infinito, deve-se hachurá-lo com a cor B.

## **Teste de Convergência para**  $Q_c(z)$

**Teorema 4.** Se para algum  $n \in \mathbb{N}$ , for satisfeita a expressão  $|Q_c^n(z)| > 2$ , onde  $Q_c(z) = z_n^2 + c$ , então a órbita de  $z$  tende para o infinito.

<span id="page-51-0"></span>Gaston Julia interrompeu os estudos aos 20 anos devido a *II* Guerra Mundial onde perdeu o nariz, tendo de usar uma máscara até o dia de sua morte. Disponível em: <http://www.gaussianos.com/¿quees-el-conjunto-de-mandelbrot-historia-y-construccion/html>. Acesso em 05/06/2015

<span id="page-52-2"></span>A demonstração deste teorema será omitida aqui, mas, o leitor interessado encontrará a demonstração em [\(MIRANDA,](#page-62-12) [2012\)](#page-62-12).

**Exemplo 04.** Para aplicar o teorema 4, considere a função  $f(z_{n+1}) = z_n^2 + c$  onde  $z = x + yi$ ,  $c = -0, 5 + 0, 5i$  e observe os resultados na tabela 01, abaixo:

|                      | Órbita           |                  |  |
|----------------------|------------------|------------------|--|
|                      | $\boldsymbol{x}$ | $\boldsymbol{y}$ |  |
| $z_0$                | 1,00             | 0,00             |  |
| $z_1$                | $\rm 0.50$       | 0.50             |  |
| $z_2$                | 0, 50            | 1,00             |  |
| $z_3$                | 1,25             | 0, 50            |  |
| $z_4$                | 0, 81            | 1,75             |  |
| $\ensuremath{z_{5}}$ | $-2,90$          | 3, 34            |  |
| $z_6$                | 3,26             | -18,91           |  |
| z <sub>7</sub>       | 347,46           | 123,68           |  |

Tabela 1 – Órbita de um ponto que tende para infinito

Fonte: PEITGEN, 2004

## <span id="page-52-0"></span>**3.3.3 Conjuntos de Mandelbrot**

Em 1919, Julia e Fatou<sup>[3](#page-52-1)</sup>, provaram, de maneira independente, que para saber se o conjunto de Julia associado a um certo número complexo  $c$  era conexo ou não, bastava apenas estudar a órbita do zero (chamada órbita crítica). Isto é, se a órbita do zero escapasse para o infinito, então o conjunto era desconexo. Caso contrário, então o conjunto era conexo.

O conjunto de Mandelbrot é o conjunto de números complexos c para os quais o conjunto de Julia associado é conexo. Ou seja, o conjunto de Mandelbrot é o conjunto de números complexos c para os quais o método iterativo

$$
\begin{cases}\nz_0 = 0 \\
z_{n+1} = z_n^2 + c,\n\end{cases}
$$

não tende para infinito. Vamos chamar este conjunto de M.

Uma propriedade do conjunto  $M$  é a auto-similaridade. Se ampliarmos uma imagem do conjunto de Mandelbrot perto da borda do conjunto em muitas áreas encontraremos o próprio conjunto M.

**Observação 03.** O Conjunto de Mandelbrot é uma figura no plano dos valores de c, e não no plano dos números complexos  $z$ , onde estão os conjuntos de Julia.

<span id="page-52-1"></span> $\overline{3}$  Pierre Fatou, matemático francês que trabalhou no campo da dinâmica analítica complexa, foi o primeiro a definir o conjunto de Mandelbrot em 1905.

Mas o que  $M$  aparenta?

<span id="page-53-3"></span>Para responder a esta pergunta vejamos para quais valores de  $c, |Q_c(z)|$  tem órbita crítica que tende para o infinito.

É fácil ver que se  $|c| > 2$ , então a órbita crítica de 0 tende para infinito. De fato, se escrevermos  $|c| = 2 + k$ , com  $k > 0$ , reivindicamos que algum ponto z com  $|z| > |c|$ , escapa sob iterações de  $Q_c$ . Pois,

$$
|Q_c(z)| = |z^2 + c| \ge |z^2| - |c| \ge |z^2| - |z| = |z|(|z| - 1) = |z|(1 + k)
$$

Daí segue que,  $|Q_c(z)| > |z|$ .

Ou seja, se  $|z| > 2$  então  $|Q_c(z)|$  cai fora do círculo de raio 2 no plano complexo. Se continuarmos iterando e calculando o módulo, teremos que:  $|Q_n^c(z)| \geq (1+k)^n |z|.$ 

Portanto,  $|Q_n c(z)| \to \infty$  quando  $n \to \infty$ .

O conjunto de Mandelbrot, tem sua representação gráfica dividida em um con-junto infinito de figuras pretas. A maior delas é um cardióide <sup>[4](#page-53-1)</sup> localizado ao centro do plano complexo.

Existe uma infinidade de quase-círculos, sendo o maior deles à esquerda do cardióide a única figura que, de fato, é um círculo exato. Todos tangentes ao cardióide e de tamanhos variados com raio tendendo a zero.

Cada círculo que aparece tem seu próprio conjunto infinito (contável) de círculos menores cujos raios também tendem a zero. O processo se repete infinitamente, gerando uma figura fractal.

## <span id="page-53-0"></span>3.4 Usando o Asymptote para construir fractais

Asymptote é uma poderosa linguagem descritiva para gráficos vetoriais que fornece um sistema de coordenadas matemáticas para desenho técnico. Etiquetas e equações são escritas como no LATEX, produzindo o mesmo nível de diagramação que o LATEX prevê num texto científico de alta qualidade. Por padrão, ele produz saída PostScript<sup>[5](#page-53-2)</sup>, mas também pode gerar outros formatos. No capítulo 3 são exibidos alguns códigos em Asymptote para criar alguns dos fractais descritos na seção anterior.

Uma grande vantagem do Asymptote, ver [\(ASYMPTOTE,](#page-62-14) ), sobre outros pacotes gráficos é que ele é uma linguagem de programação de alto nível, ao invés de apenas um programa de gráficos: pode, portanto, explorar as melhores características do código (via linha de comando) ou pela Interface Gráfica do Usuário (GUI), para a

<span id="page-53-1"></span><sup>4</sup> O leitor interessado em saber mais sobre a curva cardióide pode consulta o livro "O Cálculo com Geometria Analítica", v.1 de Louis Leithold.

<span id="page-53-2"></span><sup>5</sup> PostScript é uma linguagem de impressão desenvolvida pela Adobe e que atualmente é padrão para todas as impressoras profissionais.

produção de figuras.

Abaixo seguem algumas, das capacidades do Asymptote:

- 1. fornece um padrão para a composição gráfica de figuras matemáticas, assim como  $T_{E}X / E_{E}X$  o fazem;
- 2. gera PostScript de alta qualidade, PDF, SVG, ou PRC 3D gráficos de vetor;
- 3. incorpora gráficos vetoriais 3D em arquivos PDF;
- 4. funciona em todas as principais plataformas (UNIX, MacOS, Microsoft Windows);
- 5. possui uma interface matemática de elevado nível orientada a linguagem *PostScript* para gráficos vetoriais, incluindo transformações afins e variáveis complexas;
- 6. executa compilação de dados em código de máquina virtual veloz, sem sacrificar portabilidade;
- 7. conta com comandos gráficos de alto nível que são implementados no próprio idioma Asymptote, permitindo-lhes ser facilmente adaptados para aplicações específicas.

## <span id="page-54-0"></span>**3.4.1 Usando os comandos draw e label para criar figuras**

São muitos os comandos do asymptote, de forma que apenas serão comentados os de uso mais frequente. Ao leitor interessado em se aprofundar no assunto, pode consultar o manual em http://asymptote.sourceforg.net/asymptote.pdf para descrição de todos os comandos, assim como instalar o asymptote nas diversas plataformas, ver outros exemplos de códigos para gerar figuras em duas ou três dimensões, incluindo animações.

Para gerar figuras com o asymptote, primeiro crie um novo arquivo, digite o comando que deseja executar, e salve-o com a extensão *.asy*. A partir de um terminal (Linux ou Windows), digite o comando: asy nome\_arquivo.asy. Suponha, a título de exemplo, que se queira traçar uma reta a partir de dois pontos distintos. Para isso, crie um novo arquivo com o nome reta.asy, digite o comando abaixo e salve o arquivo:

draw( $(0, 0)$  --(100,100));

Na linha de comando do terminal digite *asy reta.asy* que terá como resultado um arquivo de figura com o nome *reta.eps*, cujo conteúdo é o mostrado na Figura [30.](#page-55-0) Caso

queira que o arquivo da figura tenha a extensão *.pdf*, digite no terminal o comando: asy -f pdf reta.asy, que será gerado o arquivo *reta.pdf*.

<span id="page-55-0"></span>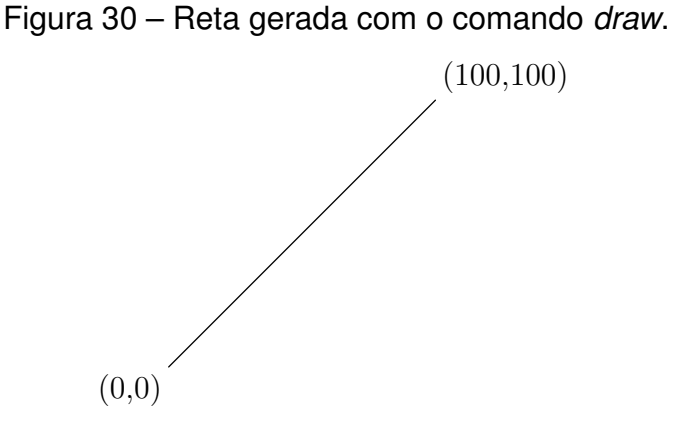

Fonte: Autor

Em asymptote, coordenadas como (0,0) e (100,100), chamadas de pares, são expressos em PostScript "big points"(1 bp = 1/72 de polegada). A largura da linha padrão é 0.5 bp. No entanto, muitas vezes é inconveniente trabalhar diretamente em coordenadas PostScript. O exemplo a seguir produz uma saída idêntica ao exemplo anterior, escalando a linha de (0,0) - (2,1) num retângulo de largura 100,5 bp e altura 100,5 bp com o elemento seta na extremidade superior, o qual foi inserido com o acréscimo do parâmetro *Arrow* no comando *draw*. (as cotas 0.5 bp extras referem-se a largura de linha).

size(100.5pb,100.5pb); draw( $(0, 0)$  -- $(1, 1)$ );

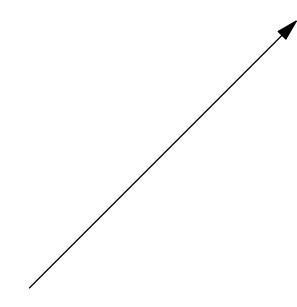

É possível criar um caminho fechado, fazendo uso da palavra-chave *cycle* e adicionar rótulos para identificação de partes da figura através do comando *label*, como mostrado abaixo:

```
size(5cm);
draw((0,0) --(1,0) --(1,1) --(0,1) --cycle);
label("$A$",(0,0),SW);
label("$B$",(1,0),SE);
label("$C$",(1,1),NE);
label("$D$",(0,1),NW);
```
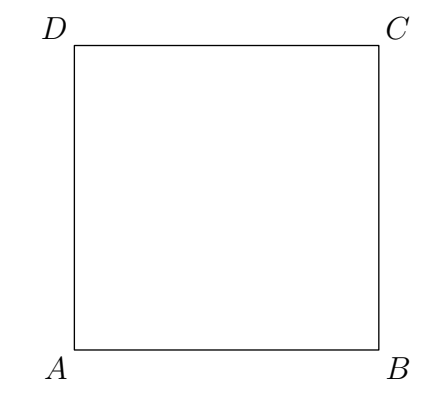

## **3.4.2 Criando caminhos com o comando path**

O comando abaixo desenha um caminho que aproxima um quarto de círculo.

```
size(100,0);
draw((1,0){up}..{left}(0,1),Arrow);
```
No asymptote é possível descrever regiões delimitadas por dois caminhos, como ilustra o fragmento de código listado abaixo. O comando *filldraw* preenche a região limitada pela externa ao círculo de raio unitário e interna ao círculo de raio 2.

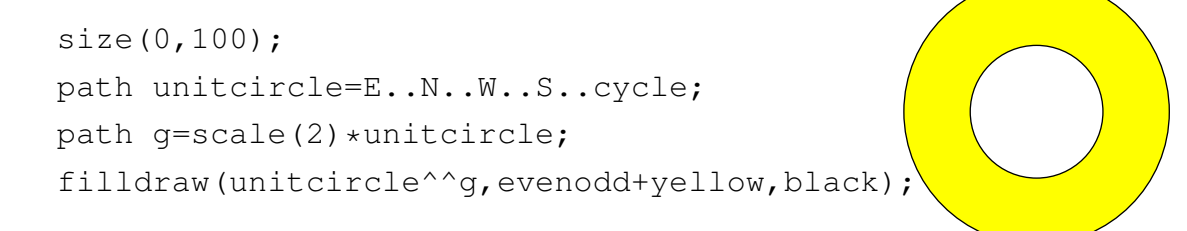

<span id="page-56-0"></span>3.5 Comandos usados no Asymptote para construir alguns fractais

Abaixo serão mostrados comandos do Asymptote usados para a construção de alguns fractais.

1. Árvore Pitagórica até nível 8:

```
size (250);
real a = 3;
real b = 4;
real c=hypot(a, b);
transform ta; transform tb;
ta = shift(c, c) * rotate(-aCos(a/c)) * scale(a/c) * shift(-c);tb = shift (0, c) * rotate (aCos(b/c)) * scale(b/c);picture Pythagorean (int n) {
  picture pic;
  fill (pic, scale (c)* unitsquare, 1/(n+1)* green+n/(n+1)* brown);
  if(n == 0) return pic;
```

```
picture branch=Pythagorean(--n);
  add (pic , ta * branch);
  add (pic, tb * branch);
  return pic;
}
```

```
add ( Pythagorean (8) );
```
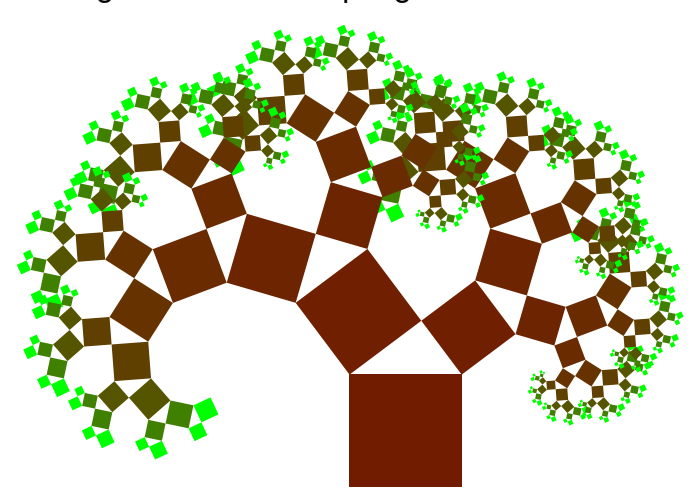

Figura 31 – Arvore pitagórica de nível 8.

Fonte: Adaptado de Barbosa, 2005

```
2. Curva de Koch
```

```
size (8cm);
void koch (pair A, pair B, int n) {
  pair C; C = rotate (120, point (A–B, 1/3)) *A;
  if (n>0) {
    koch ( A, point (A—B, 1/3), n-1);
    koch ( point (A—B, 1/3), C, n-1);
    koch ( C, point (A–B, 2/3), n-1);
    koch ( point (A—B, 2/3), B, n-1);
  } else draw (A—point (A—B,1/3) – -C—point (A—B,2/3) – -B);
}
pair z0 = (1, 0);
pair z1 = rotate(180) * z0;
// pair z2= rotate (120) ∗ z1 ;
koch( z0, z1, 3);/ / koch ( z1 , z2 , 3 ) ;
```
## Figura 32 – A curva de Koch.

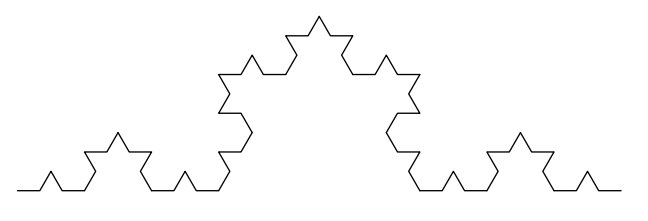

Fonte: MANDELBROT, B., 1997

3. Triângulo de Sierpinski

```
size (10cm);
// Draw Sierpinski triangle with top vertex A, side s,
/ / and depth q .
void Sierpinski (pair A, real s, int q, bool top=true,
                   bool randcolor=false)
{pair B=A-(1,sqrt(2))*s/2;pair C=B+s;
\mathbf{if} ( top ) draw (\mathbf{A}-\mathbf{B}-\mathbf{C}-\mathbf{cycle} );
if (randcolor) {
   filldraw ((A+B)/2--(B+C)/2--(A + C)/2--c(.33*rand())randMax∗ red +.33∗ rand ( ) / randMax∗green +.33∗ rand ( ) /
        randMax∗ blue ) ) ;
   }
   else draw ( (A+B)/2 − − (B+C)/2 − − (A+C)/2 − − cycle );
   if (q > 0){
       Sierpinski (A, s', q-1, false, random);
       Sierpinski ((A+B)/2, s/2, q-1, false, random);Sierpinski ((A+C)/2, s/2, q-1, false, random);}
}
```
Sierpinski $((0,1), 1, 5,$  randcolor=true);

4. Conjunto Mandelbrot

A listagem [3.1](#page-59-1) mostra o código asymptote gerador do conjunto de Mandelbrot, ilustrado na Figura [34.](#page-60-0)

<span id="page-59-0"></span>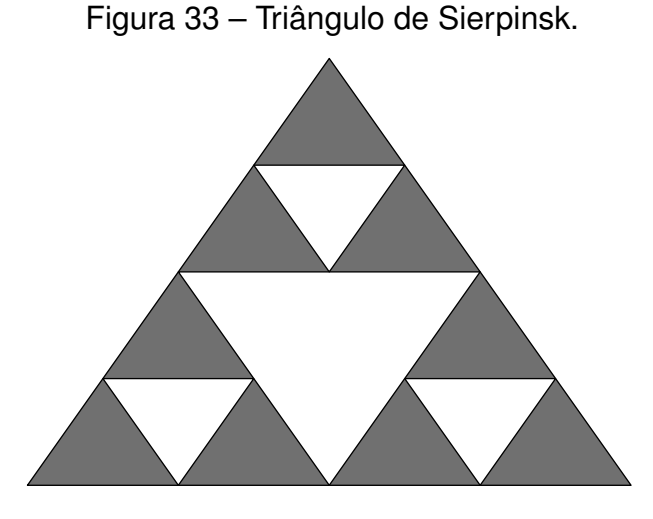

Fonte: Adaptado de Barbosa, 2005

```
Listing 3.1 – "Código para construção do conjunto de Mandelbrot"
size (8cm, 0);
real mandelbrot (pair c, real r, int count=100) {
  int i = 0;
  pair z=c;
  do {
    ++i :
    z = z^2 + c;
  \} while (length(z) \leq r && i < count);
  return (i<count) ? i/count : 0;
}
real r = 4;
real step=.01;
re a l xmin = - 2.25, xmax = . 75;
real ymin = -1.3, ymax = 0;
real x=xmin, y=ymin;
int xloop=round ((xmax-xmin)/step);
int yloop=round ((ymax-ymin)/step);
pen p;
path sq = scale (step) * unitsquare;for (int i = 0; i < xloop; +i) {
  for (int j = 0; j < yloop; ++j) {
    p=mandelbrot ((x, y), r, 20)*red;
```

```
filldraw (shift (x, y) * sq, p, p);
     y += step;
  }
  x += step;
  y=ymin ;
}
add (reflect ( ( 0 , 0 ) , ( 1 , 0 ) ) * current picture );
```
<span id="page-60-0"></span>Figura 34 – Conjunto Mandelbrot.

Fonte: Adaptado de Barbosa, 2005

## <span id="page-61-0"></span>**4 CONCLUSÕES E PERSPECTIVAS**

A Geometria Fractal, por ser uma nova área da matemática, é ainda desconhecida por muitos e tem bastante campo a ser explorado. Por isso, a realização desta pesquisa foi de sumaimportância para mim pois além de ter aprendido bastante sobre o tema, foi possível perceber que muitos conteúdos básicos da matemática podem ser ensinados por via fractais. Tal estudo pode ser usado tanto para apresentar um conteúdo novo como para fixar conceitos já trabalhados anteriormente. Desta forma, acredito que introduzir o estudo da Geometria Fractal na sala de aula, pode dar aos alunos a oportunidade de investigar tópicos da Matemática tradicional por um novo ângulo e de certa forma, mais motivador. Diante destes fatos, acredito que este trabalho pode ser bastante útil a estudantes, seja ele de nível médio ou superior, que venham a se interessar pelo presente tema, uma vez que a abordagem aqui apresentada é bastante simples procurando sempre ressaltar aspectos relevantes que estão presentes na teoria da Geometria Fractal. Também aos professores de nível médio, pois pode servir de subsídio na preparação de suas aulas, permitindo que utilize o "novo" e também o "atraente" relativo ao aspecto visual presente na Geometria Fractal para fazer com que o alunado se aproxime da matemática, vista por muitos alunos como aquela disciplina que lhes causa mais dificuldade durante toda sua vida escolar. Assim, o professor tem a oportunidade de trabalhar de modo diferente do tradicional conteúdos como sequências numéricas, progressões geométricas, cálculo de perímetros e áreas, entre outros, todos presentes de forma implícita na teoria da Geometria Fractal.

## **REFERÊNCIAS**

<span id="page-62-14"></span><span id="page-62-0"></span>ASYMPTOTE. Disponível em: [<http://asymptote.sourceforge.net/>.](http://asymptote.sourceforge.net/) Citado na página [52.](#page-53-3)

<span id="page-62-5"></span>BARBOSA, J. L. M. *Geometria euclidiana plana*. Rio de Janeiro: SBM, 2012. (3). Citado 2 vezes nas páginas [18](#page-19-2) e [66.](#page-67-1)

<span id="page-62-10"></span>BARBOSA, R. M. *Descobrindo a Geometria Fractal para sala de aula*. Belo Horizonte: Editora Autêntica, 2005. (3). Citado 2 vezes nas páginas [27](#page-28-6) e [33.](#page-34-4)

<span id="page-62-7"></span>CERRI CRISTINA. MONTEIRO, M. *História dos números complexos*. São Paulo: [s.n.], 2001. Disponível em: [<http://www.ime.usp.br/~martha/caem/complexos.pdf>.](http://www.ime.usp.br/~martha/caem/complexos.pdf) Acesso em: 10 jun. 2015. Citado na página [20.](#page-21-0)

<span id="page-62-4"></span>DANTE, L. R. *Matemática: contexo e aplicações, v.1*. São Paulo: Editora Ática, 2010. (10). Citado na página [17.](#page-18-3)

<span id="page-62-13"></span>DIAMOND. *¿que es el conjunto de mandelbrot?:historia y construccion*. Minas Gerais: [s.n.], 2011. Disponível em: [<http://gaussianos.com/\T1\textquestiondownque-es-el](http://gaussianos.com/\T1\textquestiondown que-es-el-conjunto-de-mandelbrot-historia-y-construccion/)[conjunto-de-mandelbrot-historia-y-construccion/>.](http://gaussianos.com/\T1\textquestiondown que-es-el-conjunto-de-mandelbrot-historia-y-construccion/) Acesso em: 10 juL. 2015. Citado na página [50.](#page-51-1)

<span id="page-62-1"></span>EDUC.FC. *Geometria a várias dimensões*. São Paulo: [s.n.], 2000. Disponível em: [<http:](http://www.educ.fc.ul.pt/icm/icm99/icm43/fractais.htm) [//www.educ.fc.ul.pt/icm/icm99/icm43/fractais.htm>.](http://www.educ.fc.ul.pt/icm/icm99/icm43/fractais.htm) Acesso em: 10 set. 2014. Citado na página [13.](#page-14-1)

<span id="page-62-3"></span>IEZZI GELSON; DOLCE, O. M. C. *Fundamentos de matemática elementar, v.4*. São Paulo: Editora Atual, 2013. (10). Citado na página [17.](#page-18-3)

<span id="page-62-11"></span>JANOS, M. *Geometria fractal*. Rio de Janeiro: Editora Ciência Moderna Ltda, 2008. (3). Citado na página [37.](#page-38-2)

<span id="page-62-2"></span>LIMA, E. L. *Análise Real, v.1*. Rio de Janeiro: IMPA, 2006. (10). Citado 2 vezes nas páginas [15](#page-16-3) e [16.](#page-17-1)

<span id="page-62-8"></span>MANDELBROT, B. *La geometria fractal de la naturaleza*. Barcelona: Edition book, 1997. (3). Citado 2 vezes nas páginas [26](#page-27-2) e [27.](#page-28-6)

<span id="page-62-9"></span>METAMORFOSE DIGITAL: 29 padrões fractais hipnotizantes encontrados na natureza. Rio de Janeiro: [s.n.], 2014. Disponível em: [<http://www.mdig.com.br/index.php?itemid=](http://www.mdig.com.br/index.php?itemid=30380) [30380>.](http://www.mdig.com.br/index.php?itemid=30380) Acesso em: 05 maio 2015. Citado na página [27.](#page-28-6)

<span id="page-62-12"></span>MIRANDA, A. J. *Fractais: Conjuntos de Julia e Conjuntos de Mandelbrot*. Minas Gerais: [s.n.], 2012. Disponível em: [<http://publicacoes.unifal-mg.edu.br/revistas/index.php/](http://publicacoes.unifal-mg.edu.br/revistas/index.php/sigmae/article/view/97) [sigmae/article/view/97>.](http://publicacoes.unifal-mg.edu.br/revistas/index.php/sigmae/article/view/97) Acesso em: 10 jun. 2015. Citado 3 vezes nas páginas [48,](#page-49-2) [50](#page-51-1) e [51.](#page-52-2)

<span id="page-62-6"></span>NASCIMENTO, F. A. *Funcões trigonométricas complexas: uma abordagem voltada para o ensino médio. 113 f*. Dissertação (Mestrado Profissional em Rede Nacional/PROFMAT-UFRR. Boa Vista: [s.n.], 2015. Citado 5 vezes nas páginas [19,](#page-20-3) [20,](#page-21-0) [21,](#page-22-1) [23](#page-24-2) e [26.](#page-27-2)

<span id="page-63-0"></span>OLIVEIRA, L. H. d. *Fractais: A matemática do delírio*. Rio de Janeiro: [s.n.], 1994. Disponível em: [<http://super.abril.com.br/ciencia/fractais-matematica-delirio-441039.](http://super.abril.com.br/ciencia/fractais-matematica-delirio-441039.shtml) [shtml>.](http://super.abril.com.br/ciencia/fractais-matematica-delirio-441039.shtml) Acesso em: 18 set. 2014. Citado na página [13.](#page-14-1)

<span id="page-63-2"></span>PEITGEN HEINZ-OTTO. JURGENS, H. S. D. *Chaos and Fractals*. Nova York: New Frontiers of Science, 2004. (2). Citado na página [48.](#page-49-2)

<span id="page-63-1"></span>SALLA, F. *O que são fractais?* São Paulo: [s.n.], 2011. Disponível em: [<http://www.](http://www.mundoestranho.abril.com.br/materia/o-que-sao-fractais) [mundoestranho.abril.com.br/materia/o-que-sao-fractais>.](http://www.mundoestranho.abril.com.br/materia/o-que-sao-fractais) Acesso em: 15 set. 2014. Citado na página [13.](#page-14-1)

<span id="page-64-0"></span>**Anexos**

## **ANEXO I**

A definição de base média de um triãngulo e o Teorema de mesmo nome (Teorema da Base Média), enunciados abaixo são encontrados no material da disciplina MA13 do PROFMAT.

**Definição .1.** *Dado um triângulo* ABC*, define-se sua base média como sendo um segmento que une os pontos médios de dois de seus lados. Assim, todo triângulo possui exatamente três bases médias. Nas notações da figura abaixo, as bases médias do triângulo* ABC *são os segmentos* MN*,* NP *e* MP *e o triângulo* MNP *que tem por lados as bases médias do triângulo* ABC *é chamado triângulo medial de* ABC*.*

Figura 35 – Base média do triângulo  $ABC$ 

<span id="page-65-0"></span>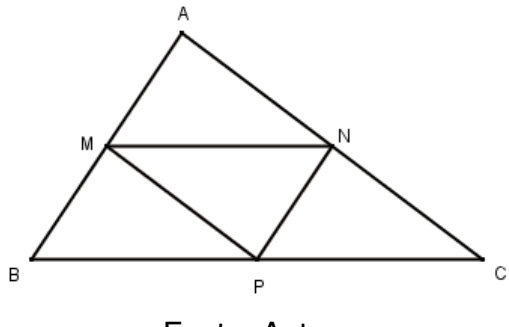

Fonte: Autor

*Fato* 1*: Se dois segmentos são iguais e paralelos, então suas extremidades são vértices de um paralelogramo.*

## **Teorema 5.** *Teorema da Base Média*

*Seja* ABC *um triângulo qualquer. Se* MN *é base média de* ABC *relativa a* BC*, então* MN || BC*. Reciprocamente, se pelo ponto médio* M *do lado* AB *traçamos a paralela ao lado* BC*, então tal reta intersecta o lado* AC *em seu ponto médio* N*. Ademais, em qualquer dos casos acima, temos*

$$
\overline{MN} = \frac{1}{2}\,\overline{BC}.
$$

*Demonstração.* Para a primeira parte, nas notações da figura 36, tome  $M'$  sobre  $\overrightarrow{MN}$ tal que  $\overline{MN} = \overline{NM'}$ . Como  $N$  é ponto médio de  $AC$  e  $\hat{ANM} = \hat{CNM'}$  (ângulos OPV), os triângulos  $AMN$  e  $CM'N$  são congruentes por LAL.

Portanto,  $\overline{M'C} = \overline{MA}$  e  $M'\widehat{C}N = M\widehat{A}N$ , donde segue que  $\overline{M'C}$  ||  $\overline{AM}$ , Assim,

Figura 36 – Medida da base média do triângulo  $ABC$ 

<span id="page-66-0"></span>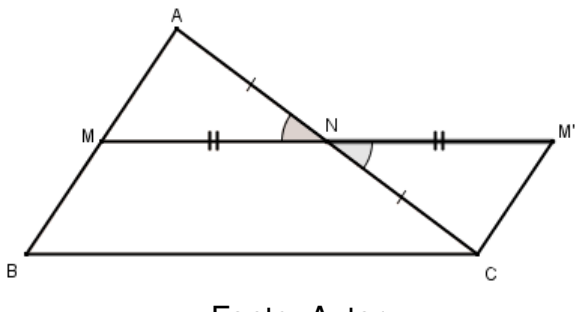

Fonte: Autor

 $\overline{BM} = \overline{AM} = \overline{M'C}$  e  $\overline{BM} = \overline{AM} || \overline{M'C}$ .

Tendo dois lados opostos iguais e paralelos, o fato 1 garante que o quadrilátero  $MBCM'$ é um paralelogramo. Mas, como em todo paralelogramo os lados opostos são iguais e paralelos, temos

> $\overleftrightarrow{BC}$  ||  $\overleftrightarrow{MM'} = \overleftrightarrow{MN}$  e  $\overrightarrow{BC} = \overrightarrow{MM'} = 2\overrightarrow{M'C}$ .

Reciprocamente, seja  $r$  a reta que passa pelo ponto médio  $M$  do lado  $AB$  e é paralela ao lado  $BC$ . Como  $\overline{MN}$  também passa por  $M$  e é paralela a  $BC$ , segue do quinto postulado de Euclides<sup>[1](#page-66-1)</sup> que r coincide com  $\overline{MN}$ ; em particular,  $N \in r$ .

 $\Box$ 

*É fácil ver também que os quatro triângulos formados na figura* 35 *são congruentes, caso LLL. E como sabemos, triângulos congruentes têm mesma área.*

<span id="page-66-1"></span><sup>&</sup>lt;sup>1</sup> O quinto postulado de Euclides diz que dados, no plano, uma reta  $r$  e um ponto  $P$  não pertencente a  $r$ , existe uma única reta  $s$ , paralela a  $r$  e passando por  $P$ .

## <span id="page-67-1"></span>*ANEXO II*

*Em seu livro de Geometria Euclidiana Plana, João Lucas Marques Barbosa define semelhança entre dois triângulos da seguinte forma, ver [\(BARBOSA,](#page-62-5) [2012\)](#page-62-5):* 

**Definição .2.** Dois triângulos ABC e EFG são semelhantes se for possível esta*belecer uma correspondência biunívoca entre seus vértices de modo que ângulos correspondentes sejam iguais e lados correspondentes sejam proporcionais.*

<span id="page-67-0"></span>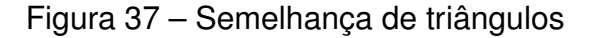

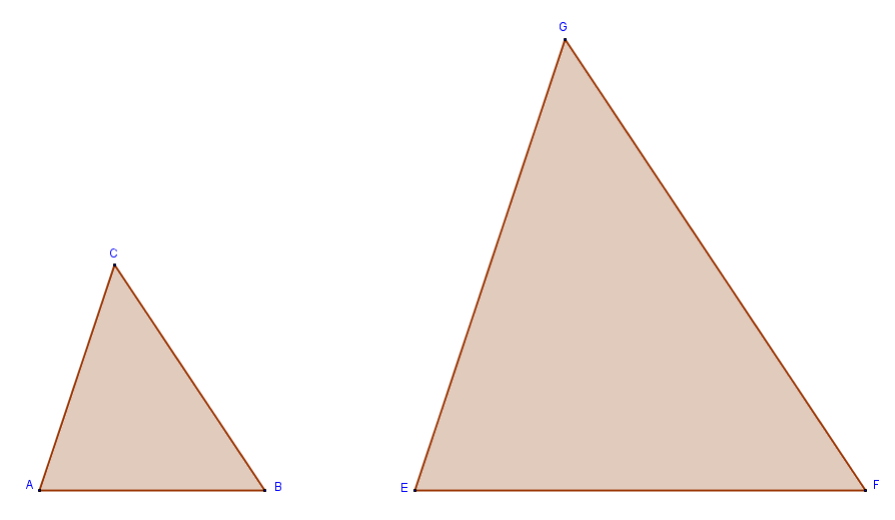

Fonte: BARBOSA, 2012

*Isto quer dizer que se* ABC *e* EF G *são dois triângulos semelhantes e* A → E*,* B → F *e* C → G *é a correspondência que estabelece a semelhança, então valem simultaneamente às igualdades:*

$$
\widehat{A} = \widehat{E}, \quad \widehat{B} = \widehat{F} \quad \widehat{C} = \widehat{G} \quad e
$$

$$
\frac{\overline{AB}}{\overline{EF}} = \frac{\overline{BC}}{\overline{FG}} = \frac{\overline{CA}}{\overline{GE}}
$$

*O quociente comum entre as medidas dos lados correspondentes é chamado razão de proporcionalidade entre os dois triângulos.*

*O teorema abaixo é citado no texto do autor como segundo caso de semelhança de triângulos.*

**Teorema 6.** *Dados dois triângulos* ABC *<sup>e</sup>* EF G*, se* <sup>A</sup><sup>b</sup> <sup>=</sup> <sup>E</sup><sup>b</sup> *<sup>e</sup>* <sup>B</sup><sup>b</sup> <sup>=</sup> <sup>F</sup><sup>b</sup> *então os triângulos são semelhantes.*

Demonstração. Como a soma dos ângulos internos de um triângulo é 180°, então a igualdade dos ângulos  $\widehat{A}$  e  $\widehat{E}$  e dos ângulos  $\widehat{B}$  e  $\widehat{F}$  acarreta na igualdade dos ângulos  $\widehat{C}$  e  $\widehat{G}$ . Resta provar que os lados são proporcionais. Para isto, tome na semirreta  $S_{EF}$ o ponto H de modo que  $EH = AB$ . Pelo ponto H trace uma reta paralela a FG.

<span id="page-68-0"></span>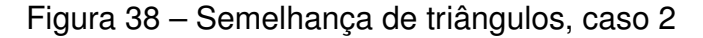

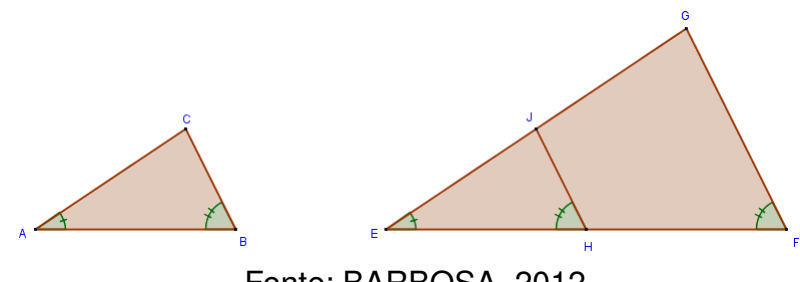

Fonte: BARBOSA, 2012

Esta corta a semirreta  $S_{EG}$  num ponto J, formando um triângulo  $EHJ$  que é congruente ao triângulo ABC, ( já que  $\hat{A} = \hat{E}$ , AB = EH e  $\hat{B} = \hat{F} = E\hat{H}J$ . Esta última igualdade deve-se ao paralelismo de  $JH$  e  $CF$ ). E como sabemos se uma reta, paralela a um dos lados de um triângulo, corta os outros dois lados, então ela os divide na mesma razão. Portanto,  $\frac{EH}{\Xi}$ EF = EJ EG . Como  $EH = AB$  e  $EJ = AC$  então, da igualdade acima obtém-se:

$$
\frac{\overline{AB}}{\overline{EF}} = \frac{\overline{AC}}{\overline{EG}}
$$

=  $CB$ GF .

De maneira análoga demonstra-se que  $\frac{AC}{\equiv 6}$ EG

Fica assim demonstrado o teorema.

 $\Box$ 

*O seguinte teorema será então referido como o primeiro caso de semelhança de triângulos.*

**Teorema 7.** *Se em dois triângulos*  $ABC$  *e*  $EFG$  *tem-se*  $\widehat{A} = \widehat{E}$  *e*  $\frac{AB}{EF}$ EF = AC EG *, então os triângulos são semelhantes.*

*Demonstração.* Construa um triângulo  $H I J$  que tenha  $H I = EF$ ,  $\hat{H} = \hat{A}$  e  $\hat{I} = \hat{B}$ .

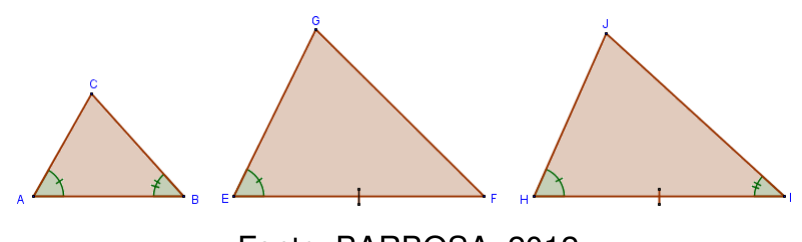

<span id="page-69-0"></span>Figura 39 – Semelhança de triângulos, caso 1

Fonte: BARBOSA, 2012

de acordo com o teorema anterior, os triângulos ABC e HIJ são semelhantes.

Por conseguinte:

$$
\frac{\overline{AB}}{\overline{HI}} = \frac{\overline{AC}}{\overline{HJ}}
$$

Como  $HI = EF$ , a hipótese  $\frac{AB}{\sqrt{AB}}$ EF = AC EG e a igualdade acima implicam que:

$$
HJ=EG
$$

Como por construção,  $HI = EF$  e  $\hat{H} = \hat{A} = \hat{E}$ , podemos então concluir pelo primeiro caso de congruência de triângulos (LAL), que os triângulos  $EFG$  e  $HIJ$  são congruentes. Como já sabíamos que  $ABC$  e  $HIJ$  eram semelhantes, podemos concluir facilmente que  $ABC$  e  $EFG$  são semelhantes. Isto prova o teorema.

 $\Box$ 

*O terceiro caso de semelhança de triângulos é o seguinte.*

**Teorema 8.** *Se, em dois triângulos* ABC *e* EF G*, tem-se*

$$
\frac{\overline{AB}}{\overline{EF}} = \frac{\overline{BC}}{\overline{FG}} = \frac{\overline{CA}}{\overline{GE}},
$$

*então os dois triângulos são semelhantes.*

*Demonstração.* Construa um triângulo  $H I J$  que tenha  $\hat{H} = \hat{A}$ ,  $H I = EF$  e  $H J = EG$ . Segue-se da hipótese que

$$
\frac{\overline{AB}}{\overline{HI}} = \frac{\overline{AC}}{\overline{HJ}}
$$

Portanto, de acordo com o primeiro caso de semelhança de triângulos (ALA), os triângulos ABC e HIJ são semelhantes.

<span id="page-70-0"></span>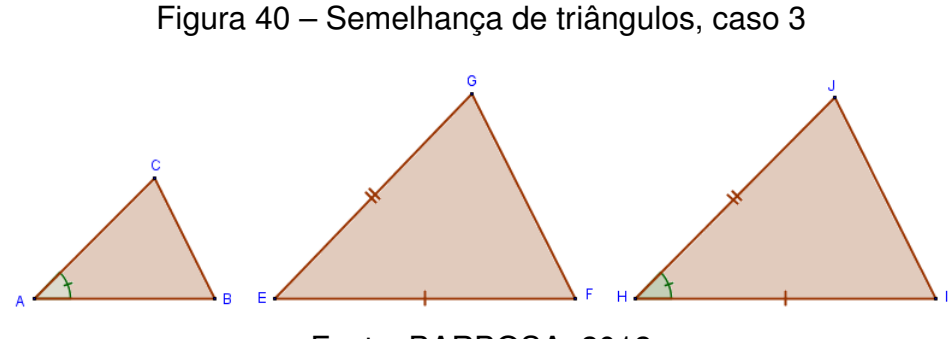

Fonte: BARBOSA, 2012

Decorre daí que, além da igualdade acima, também ocorre

$$
\frac{\overline{AB}}{\overline{HI}} = \frac{\overline{BC}}{\overline{IJ}}
$$

Segue (daí e da hipótese do teorema) que  $IJ = FG$ . como já tínhamos que  $HI = EF$ e  $HJ = EG$  (por construção) então, pelo terceiro caso de congruência de triângulos (LLL),  $H I J e E F G$  são congruentes. Como  $H I J e A B C$  são semelhantes, conclui-se que  $ABC$  e  $EFG$  também são semelhantes. Isto conclui a prova do teorema.

 $\Box$